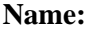

**Enrolment No:**

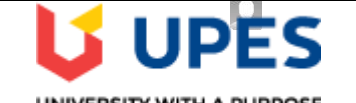

UNIVERSITY WITH A PURPOSE

## **UNIVERSITY OF PETROLEUM AND ENERGY STUDIES**

## **End Semester Examination, July 2020**

**Course:** Programming with Python **Semester: IV Semester: IV Program: B.Tech + CSE (IT) Time Course Code: CSAI1001** Max. Marks:

**Instructions:**

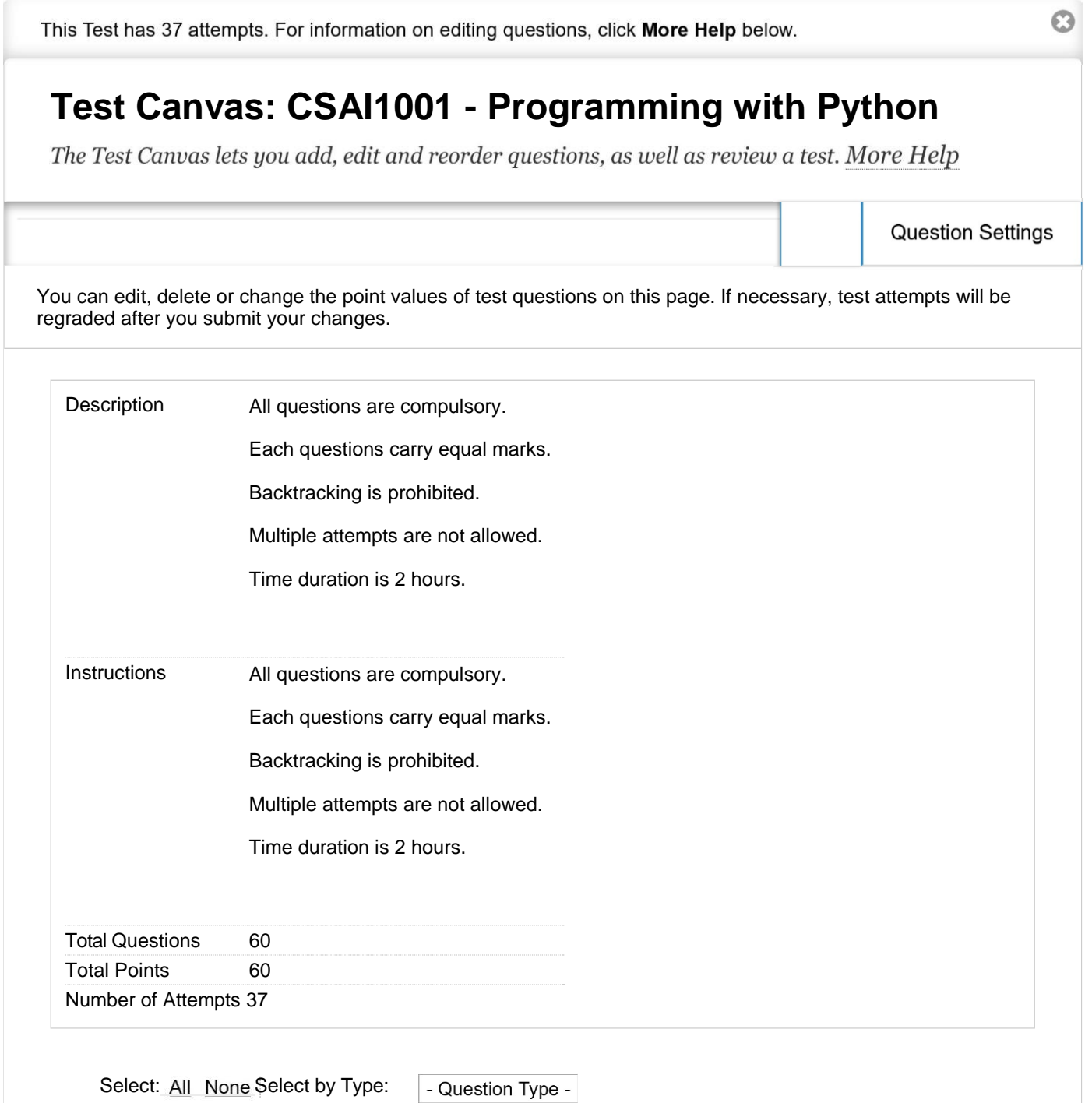

 $1\text{ of }47$  Delete and Regrade  $\vert\vert$  Update and Regrade  $\vert$  Hide Question Details  $\vert$  10, 8:06 AM

Points

**← OK**

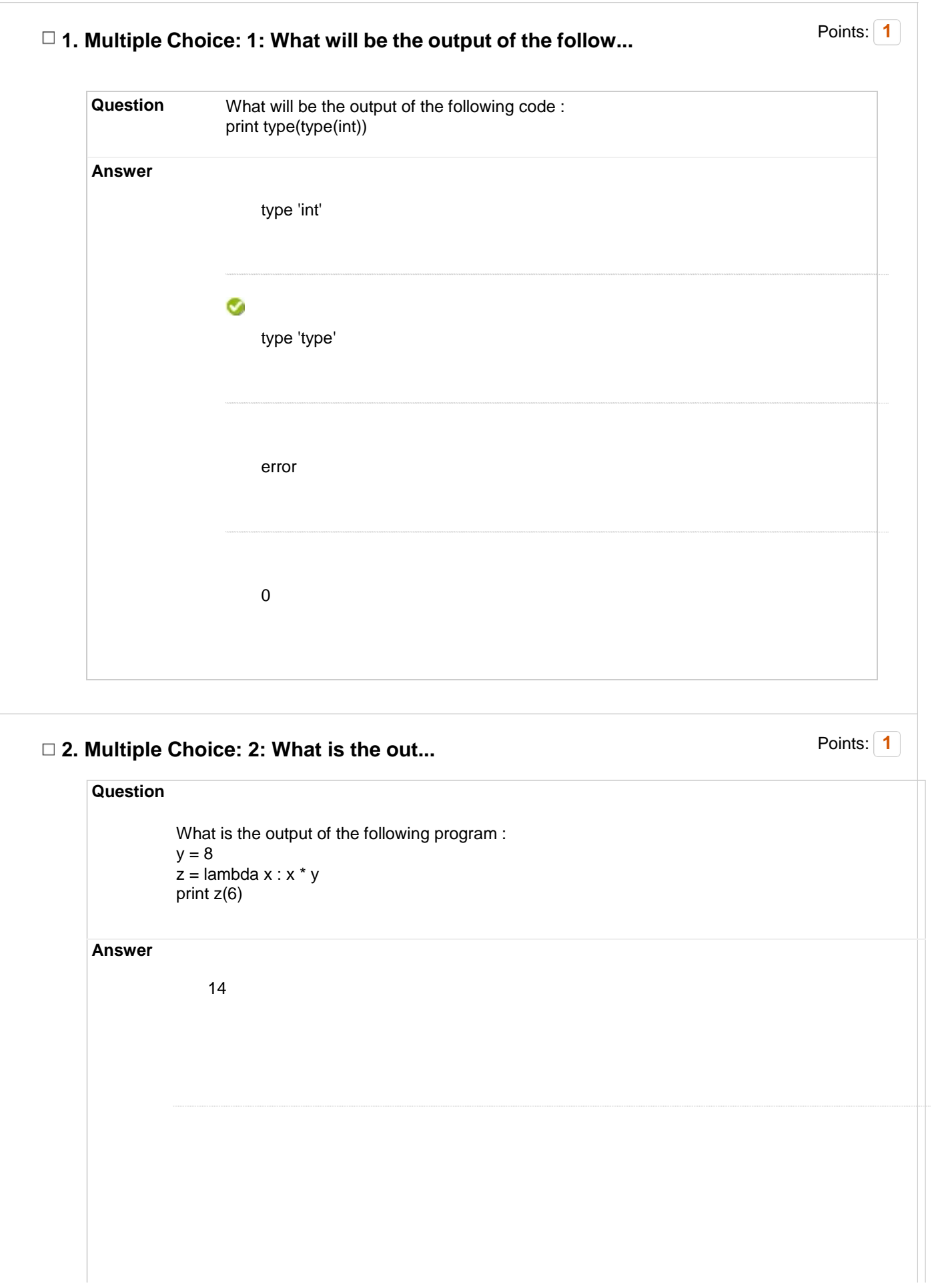

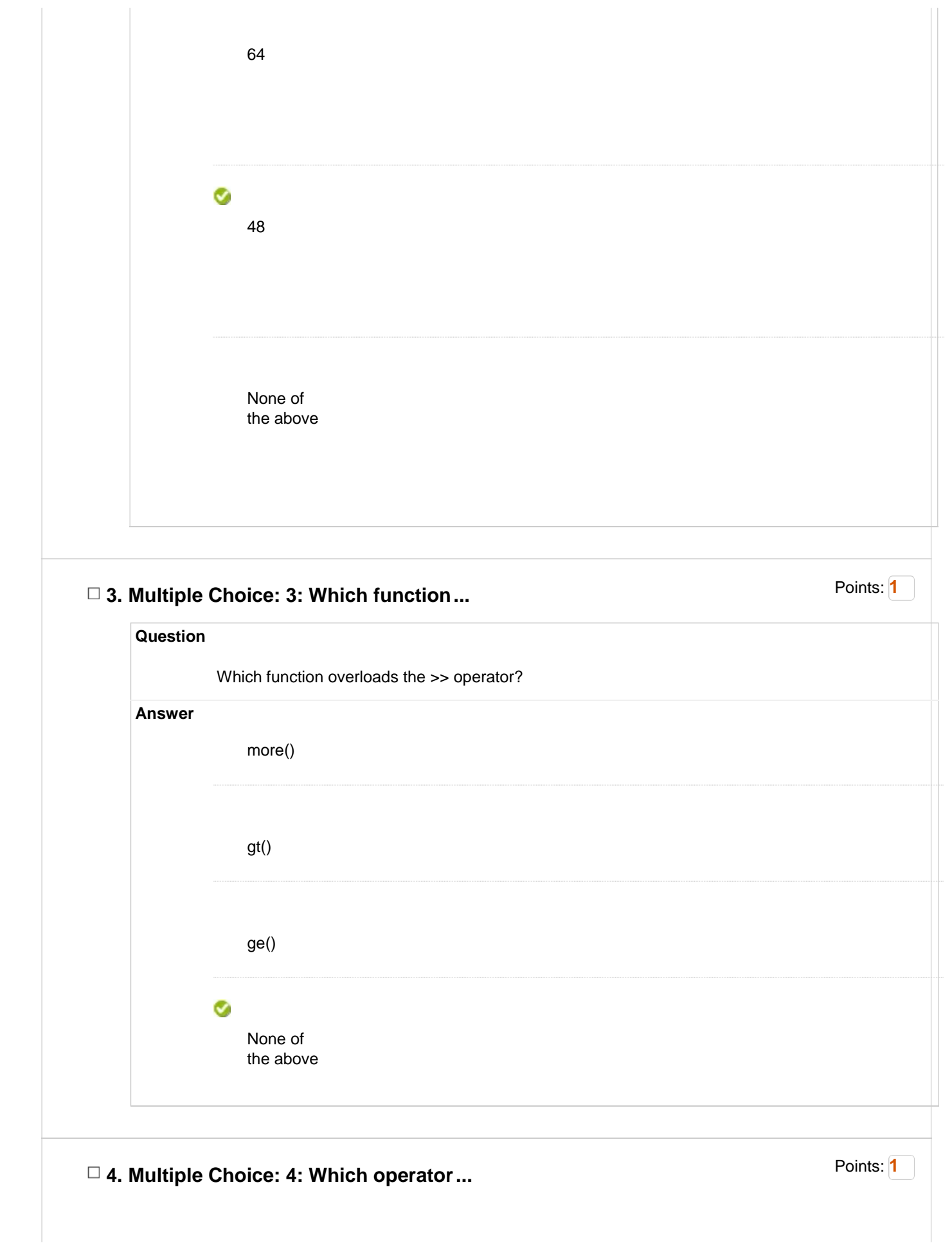

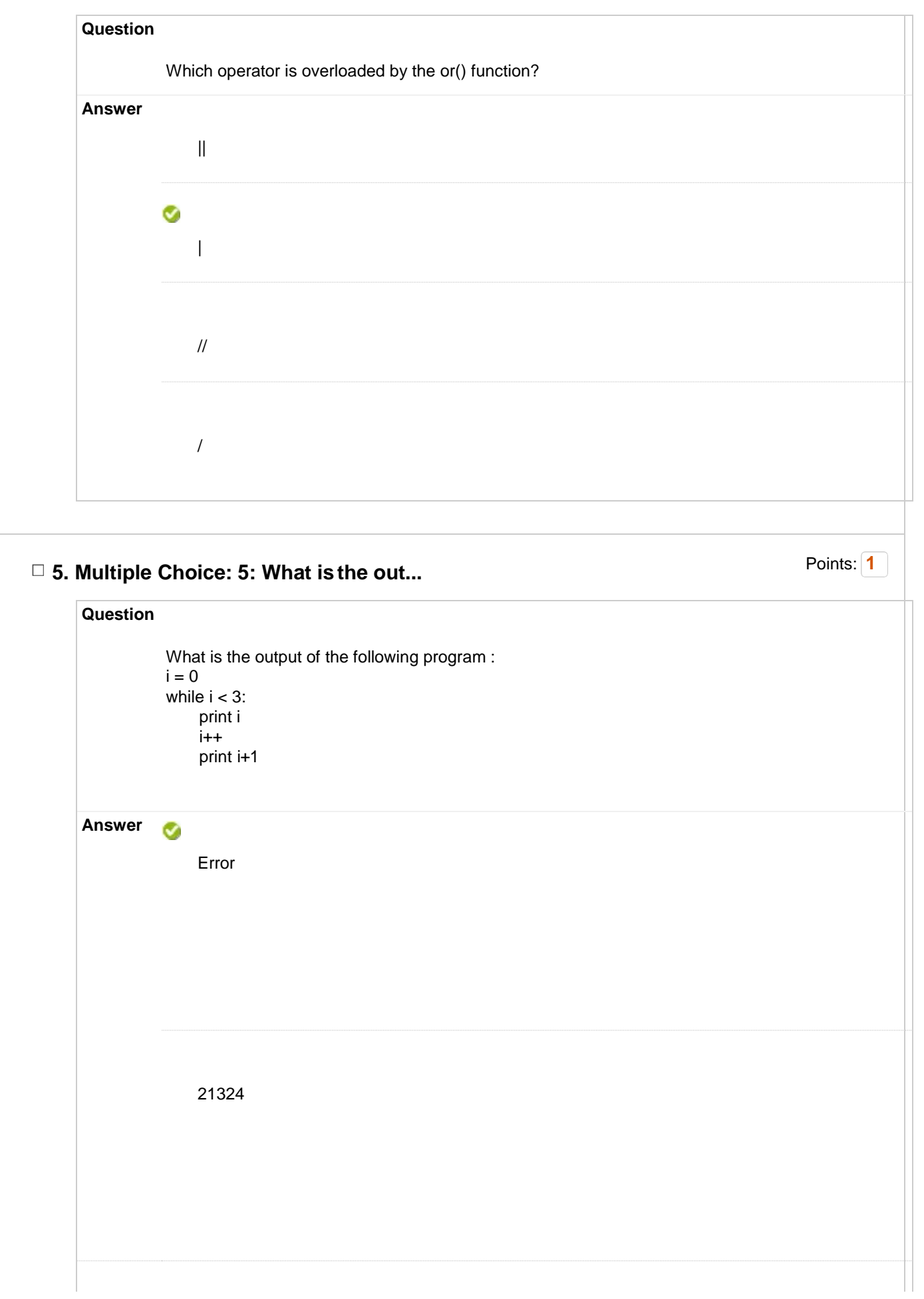

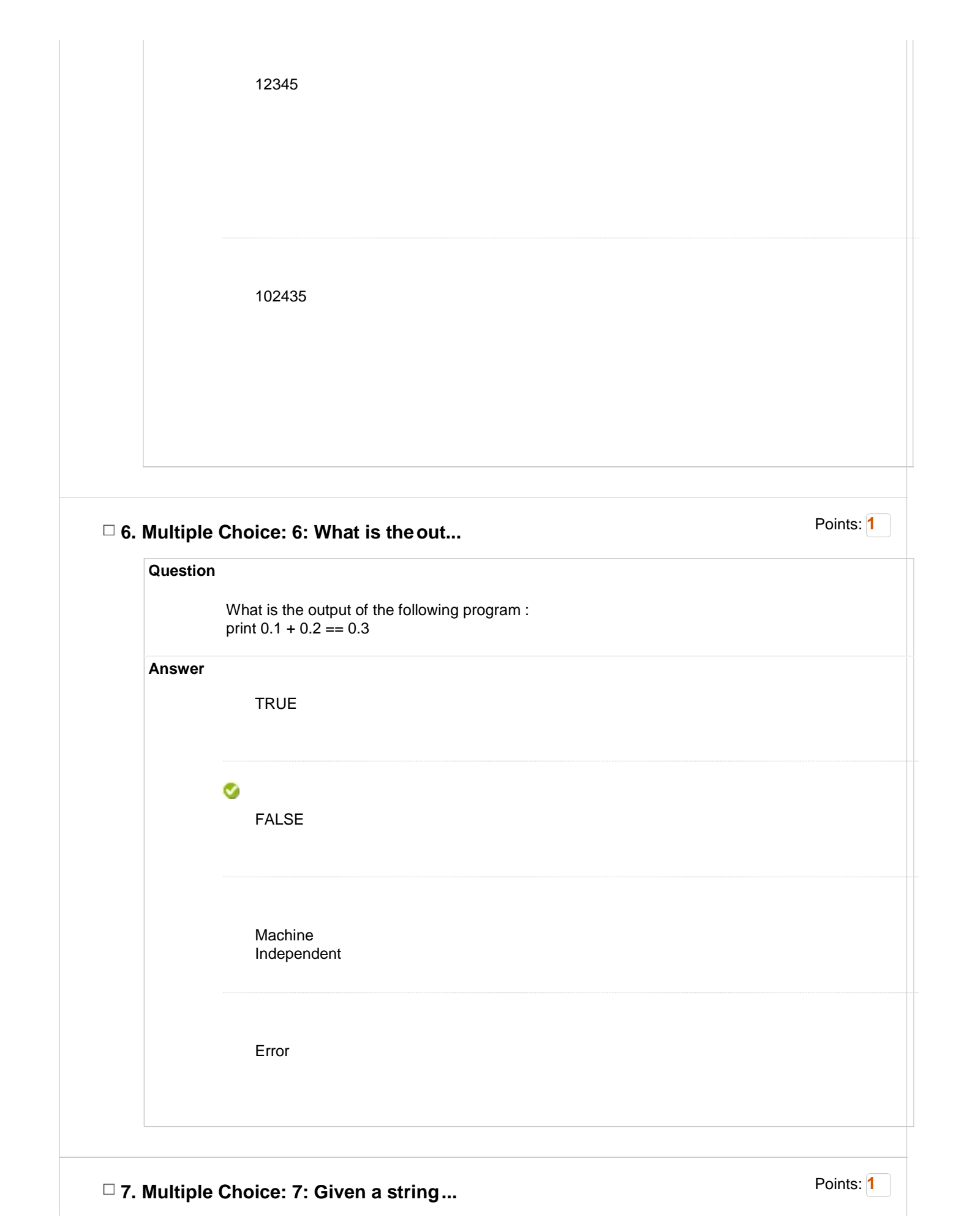

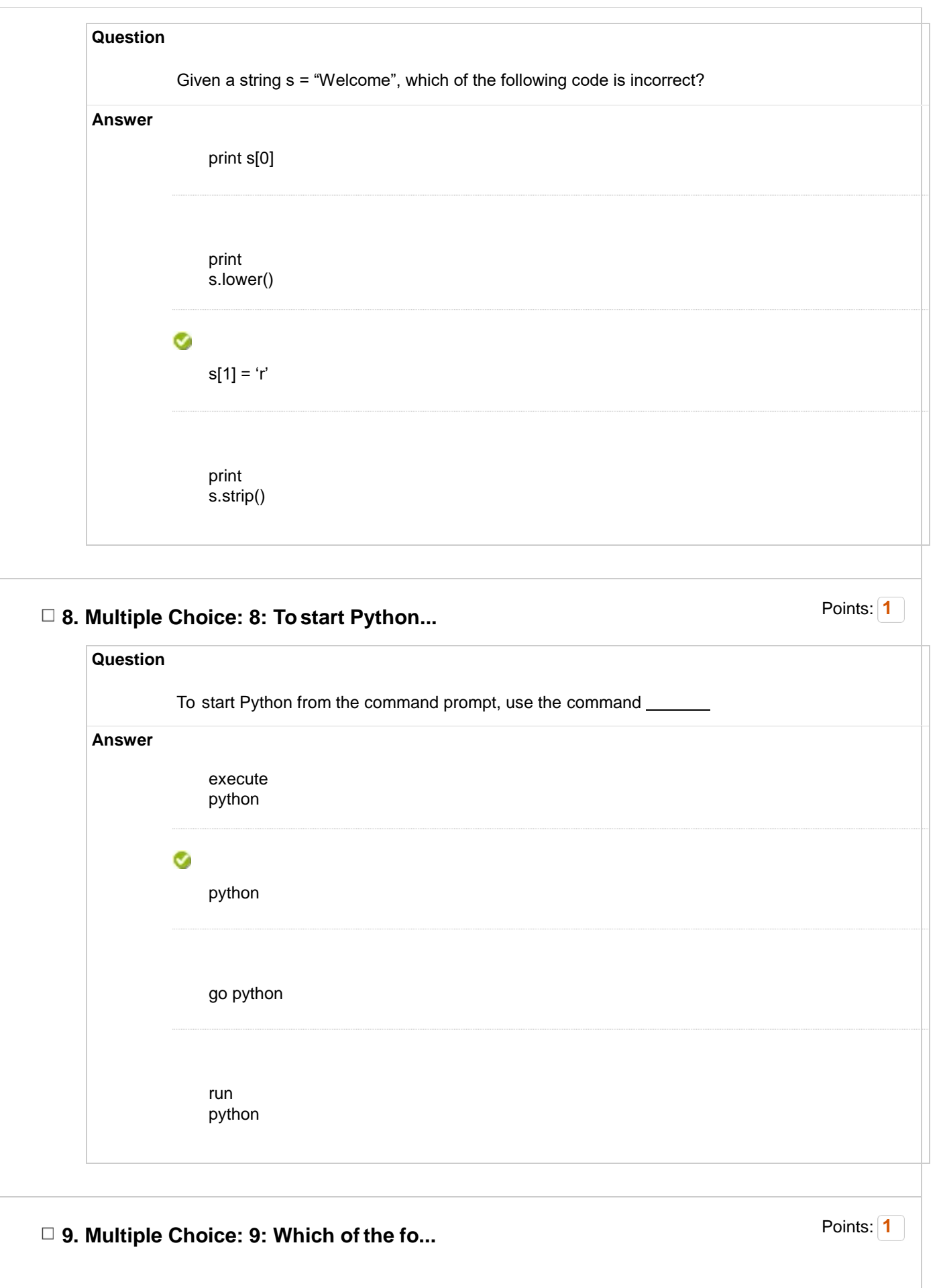

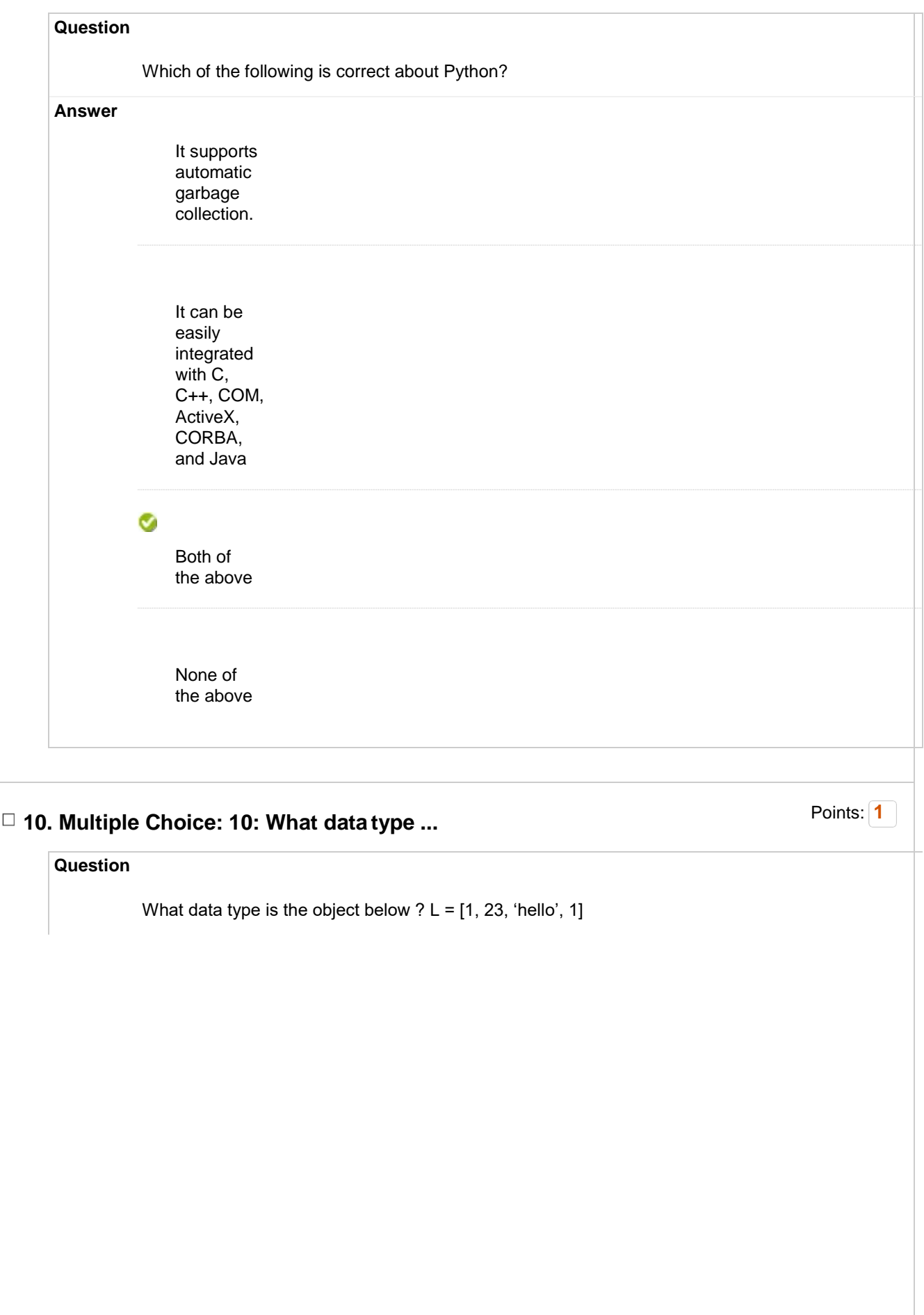

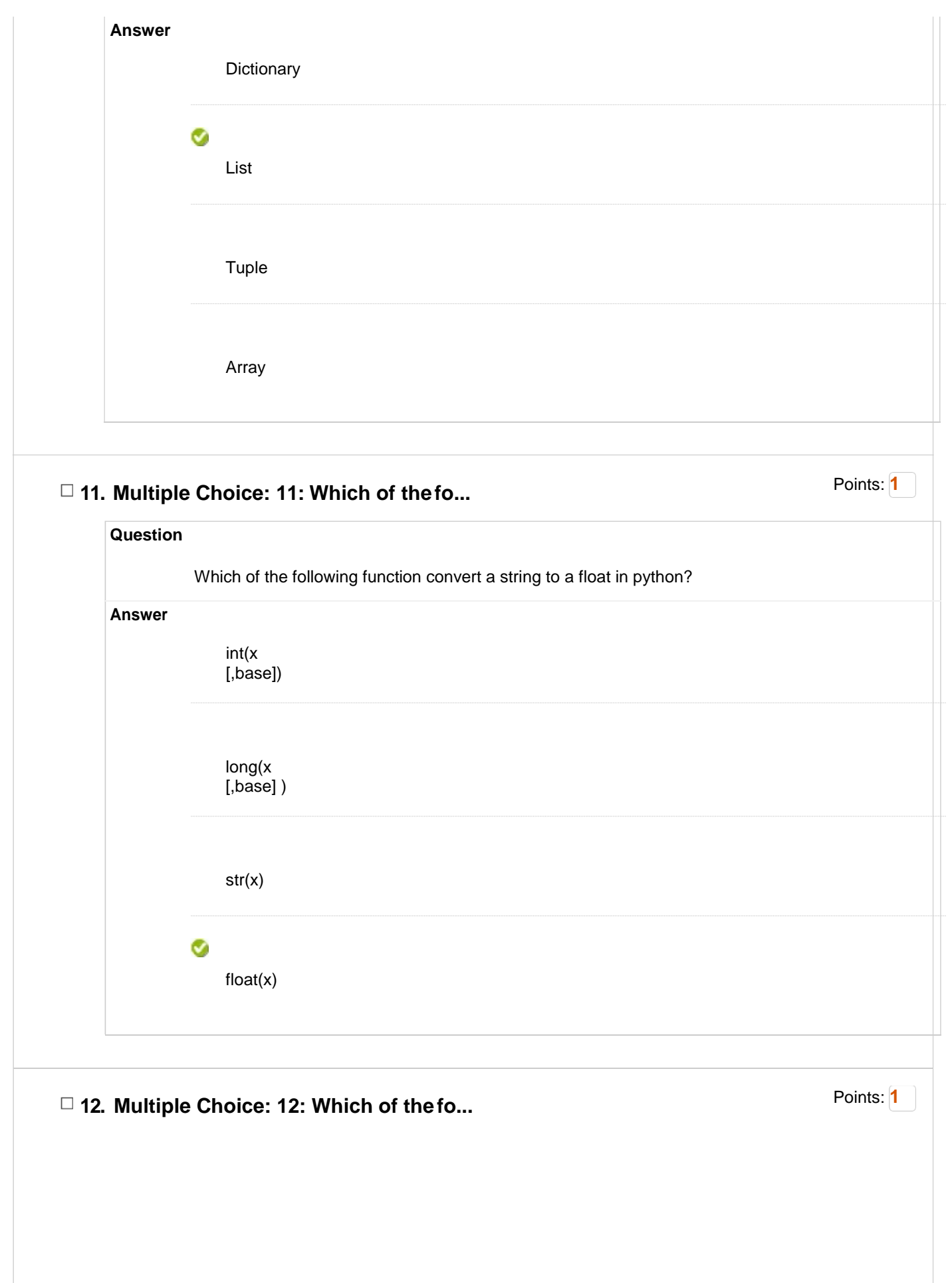

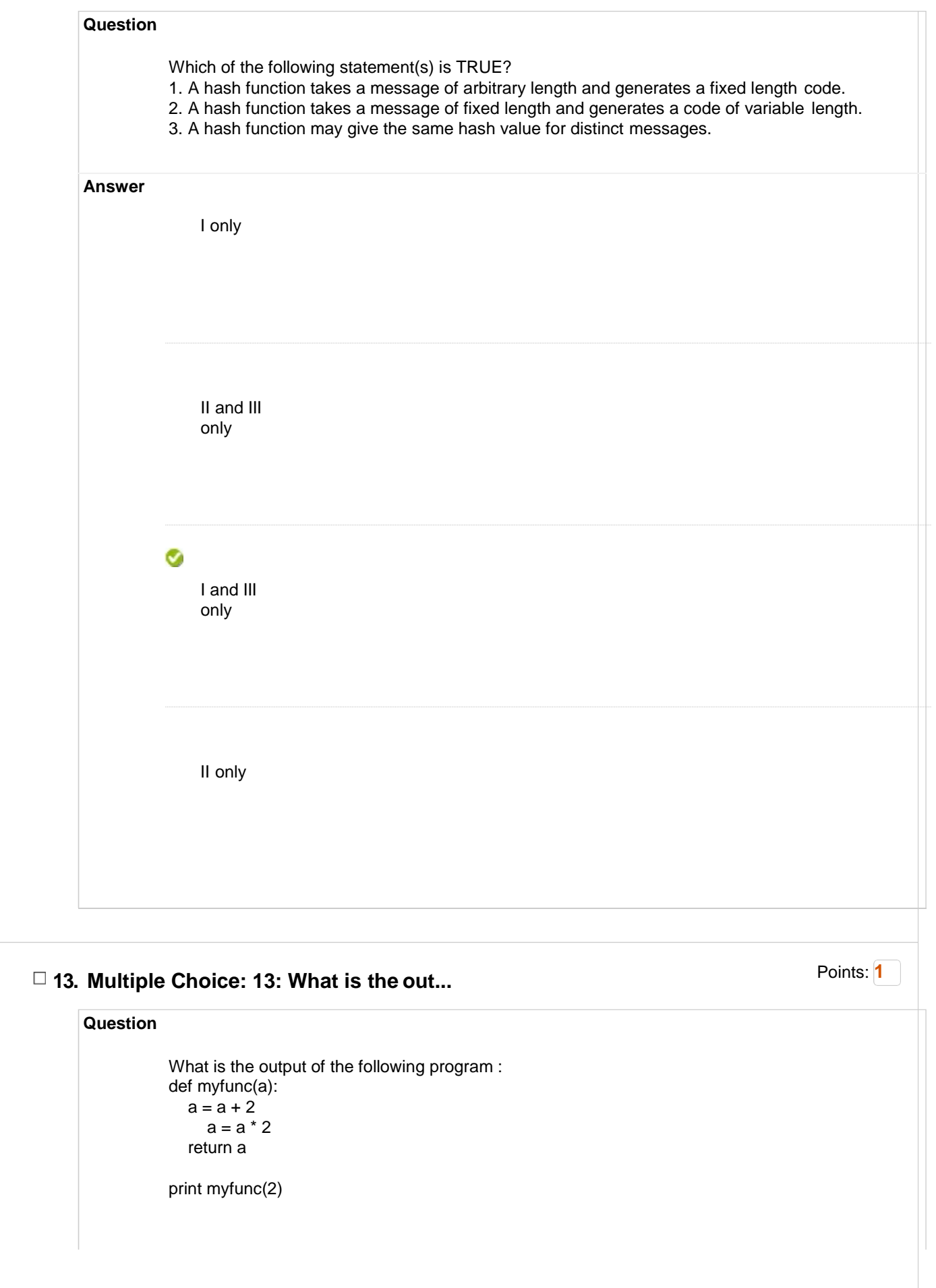

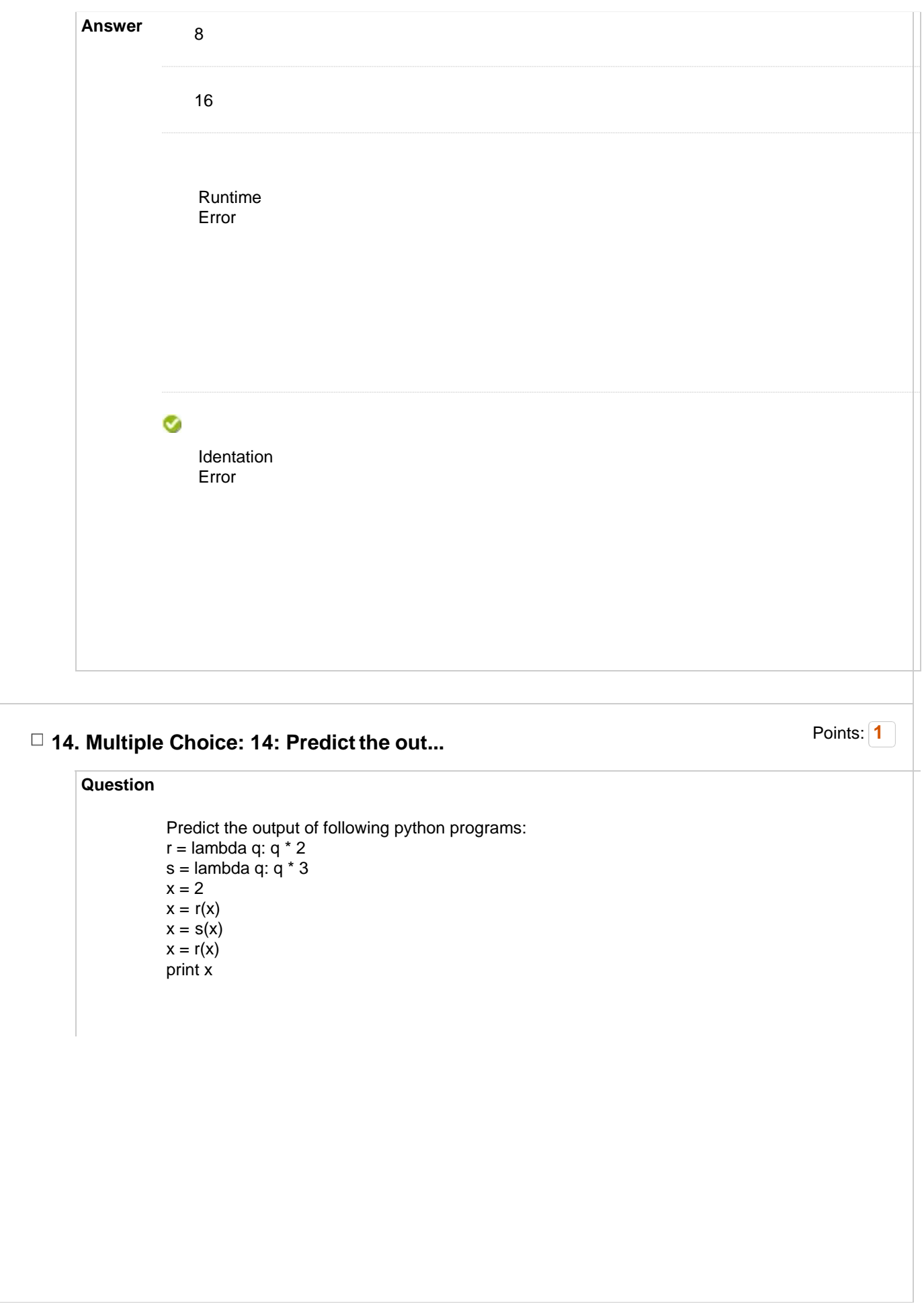

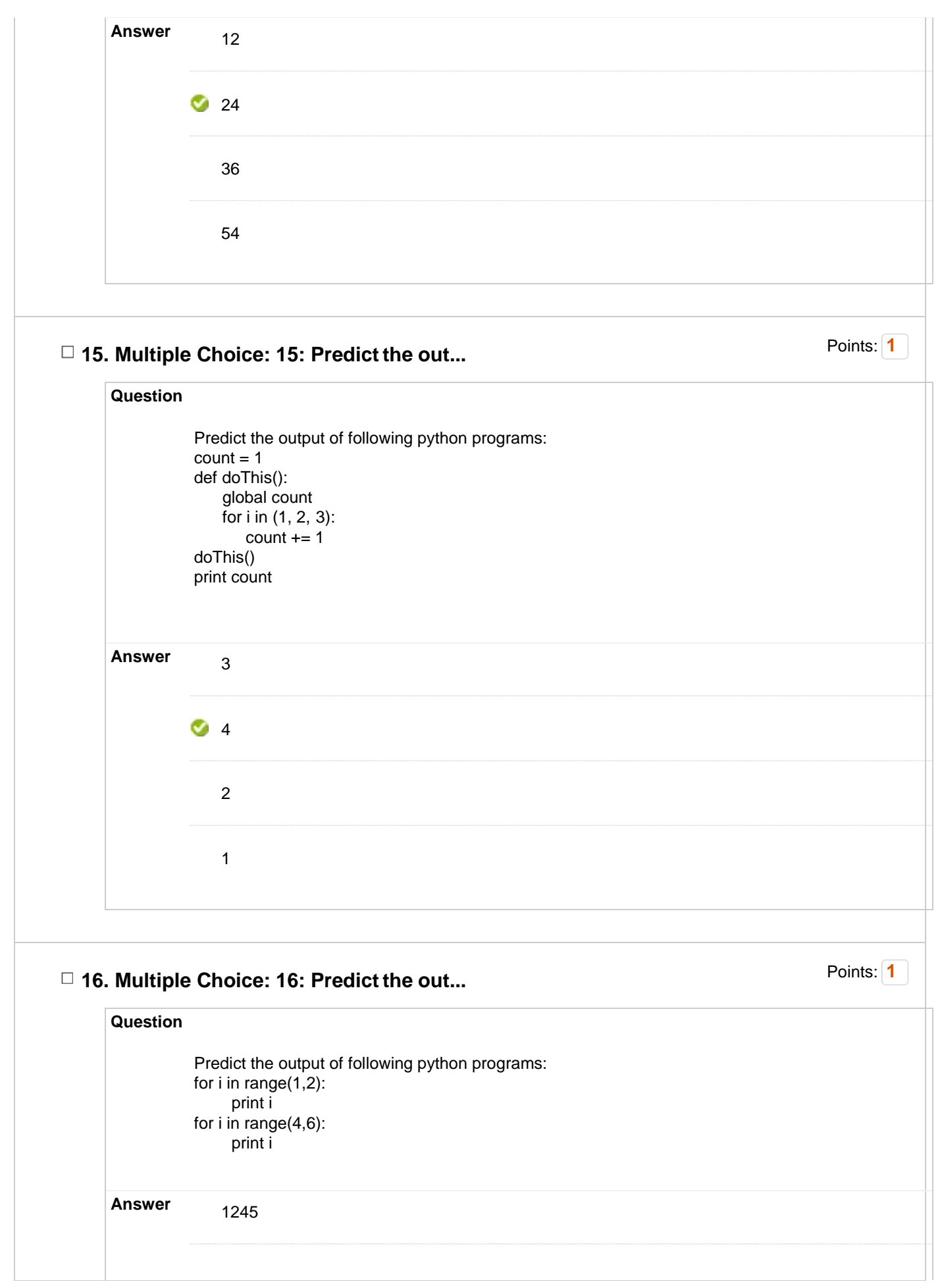

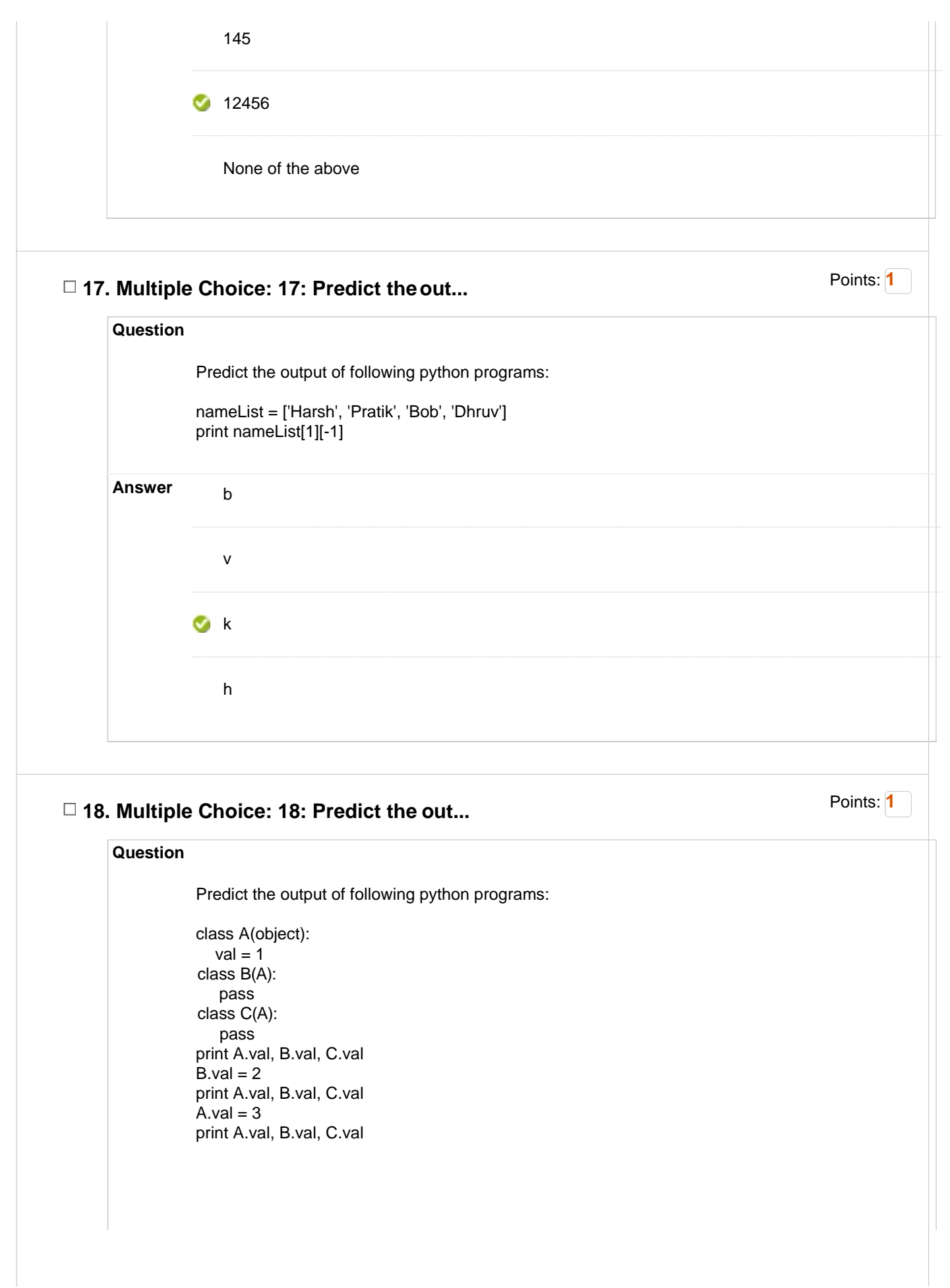

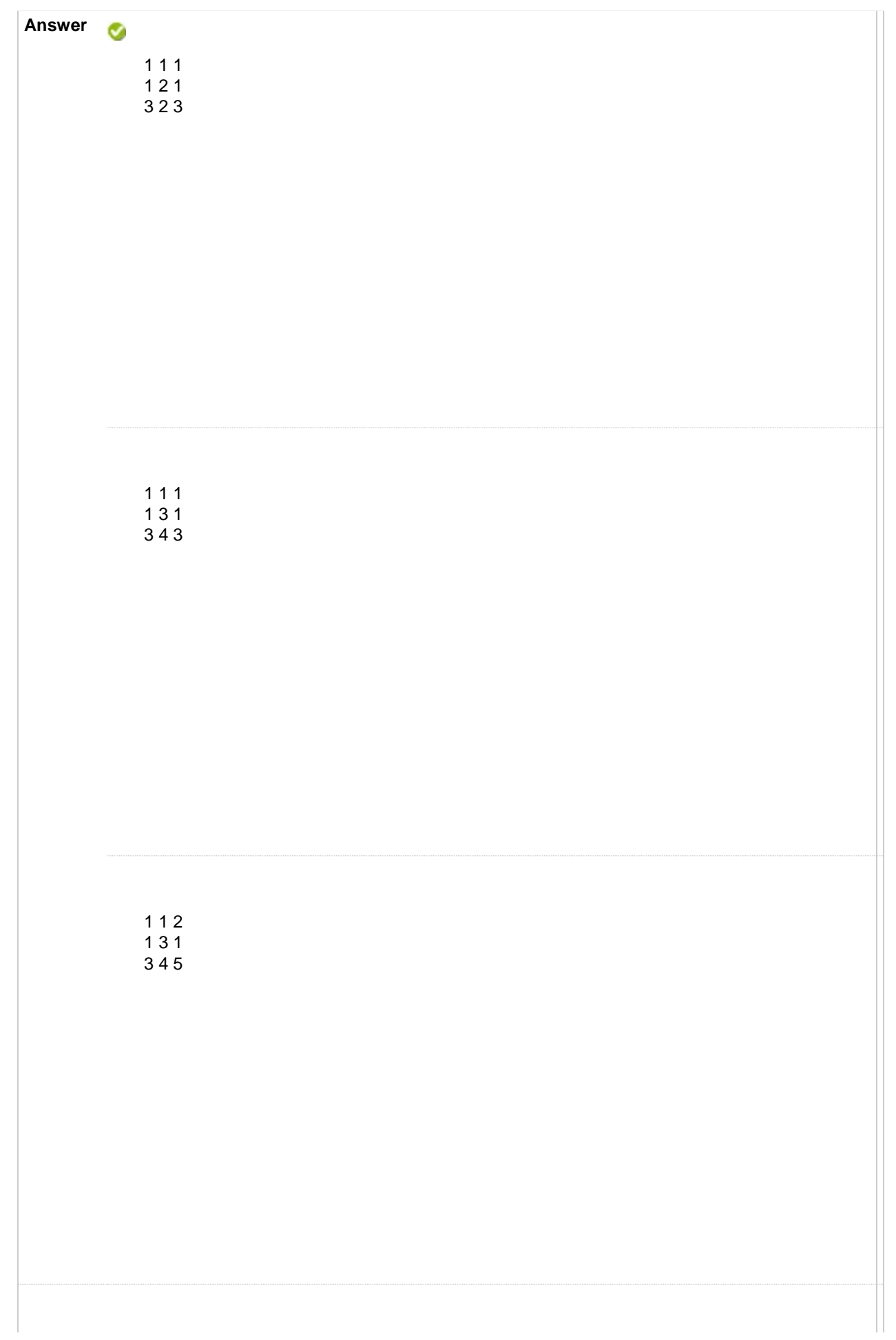

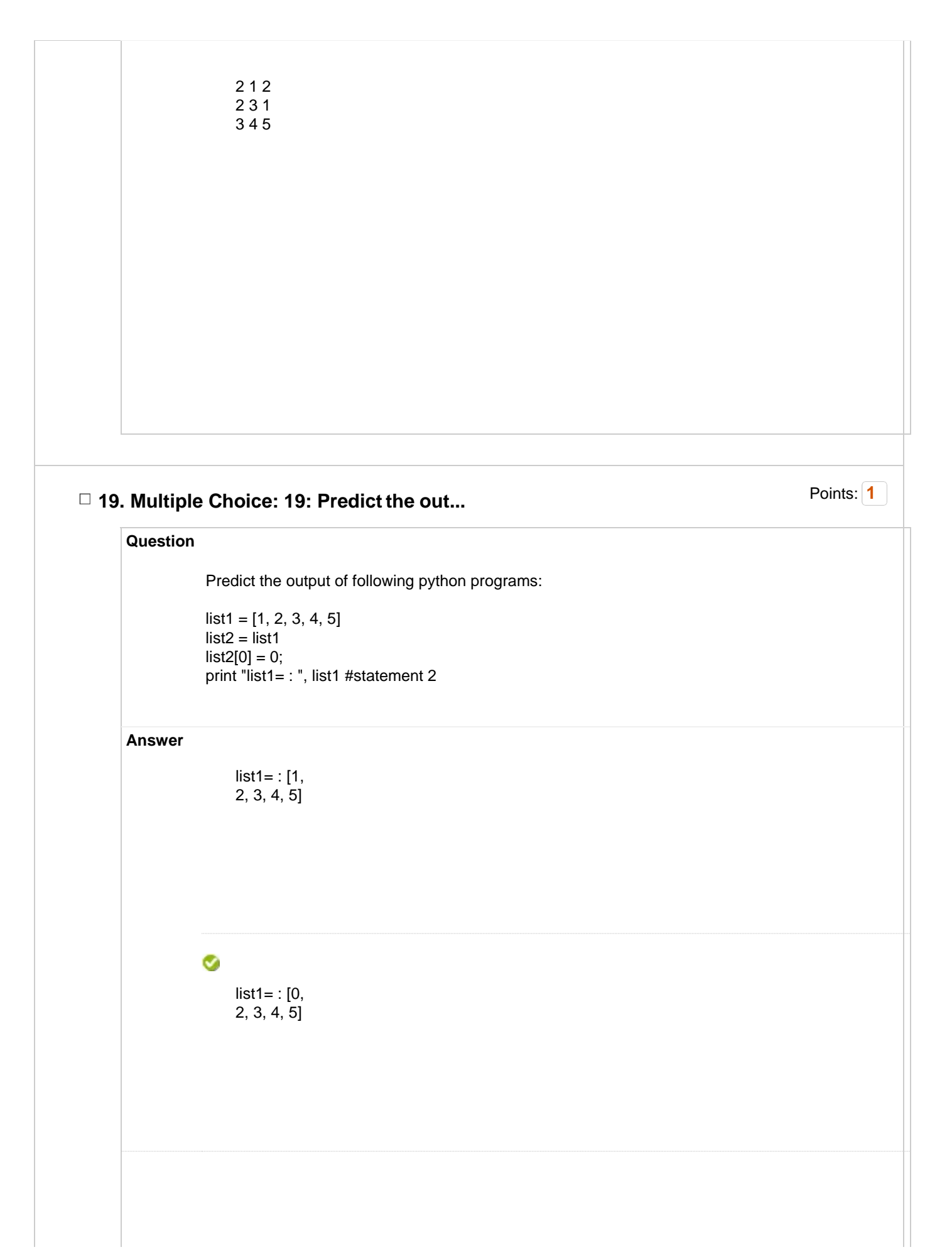

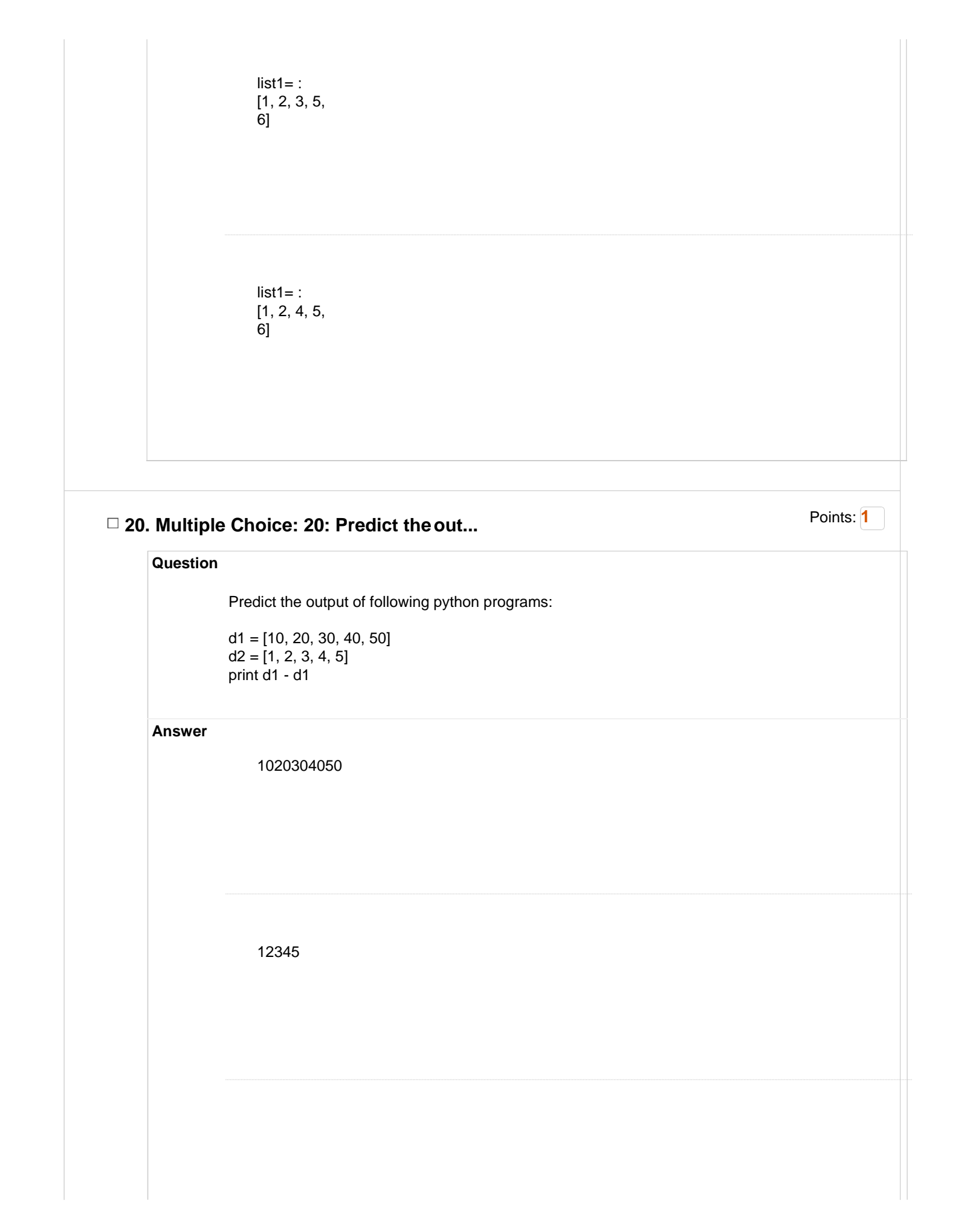

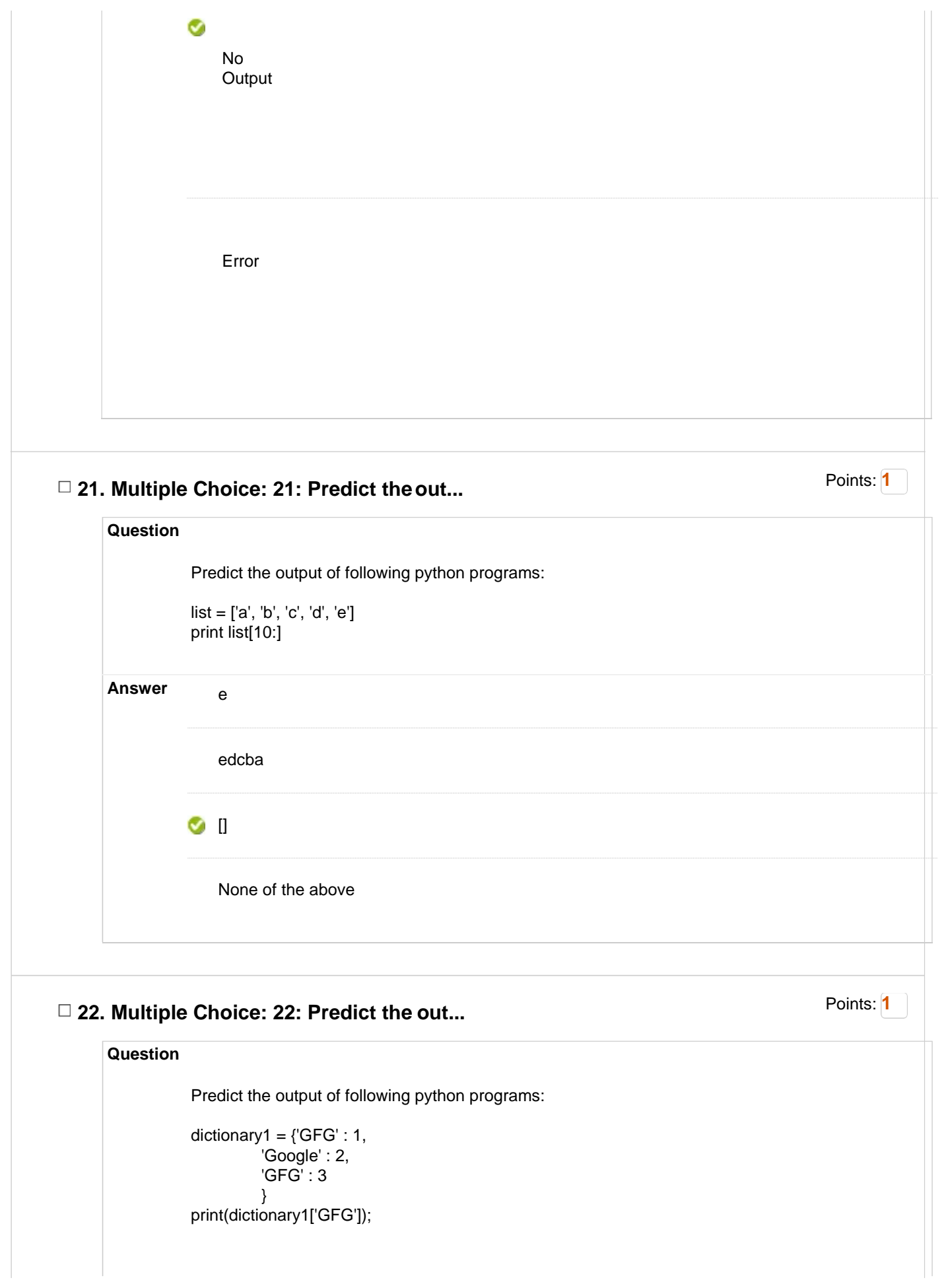

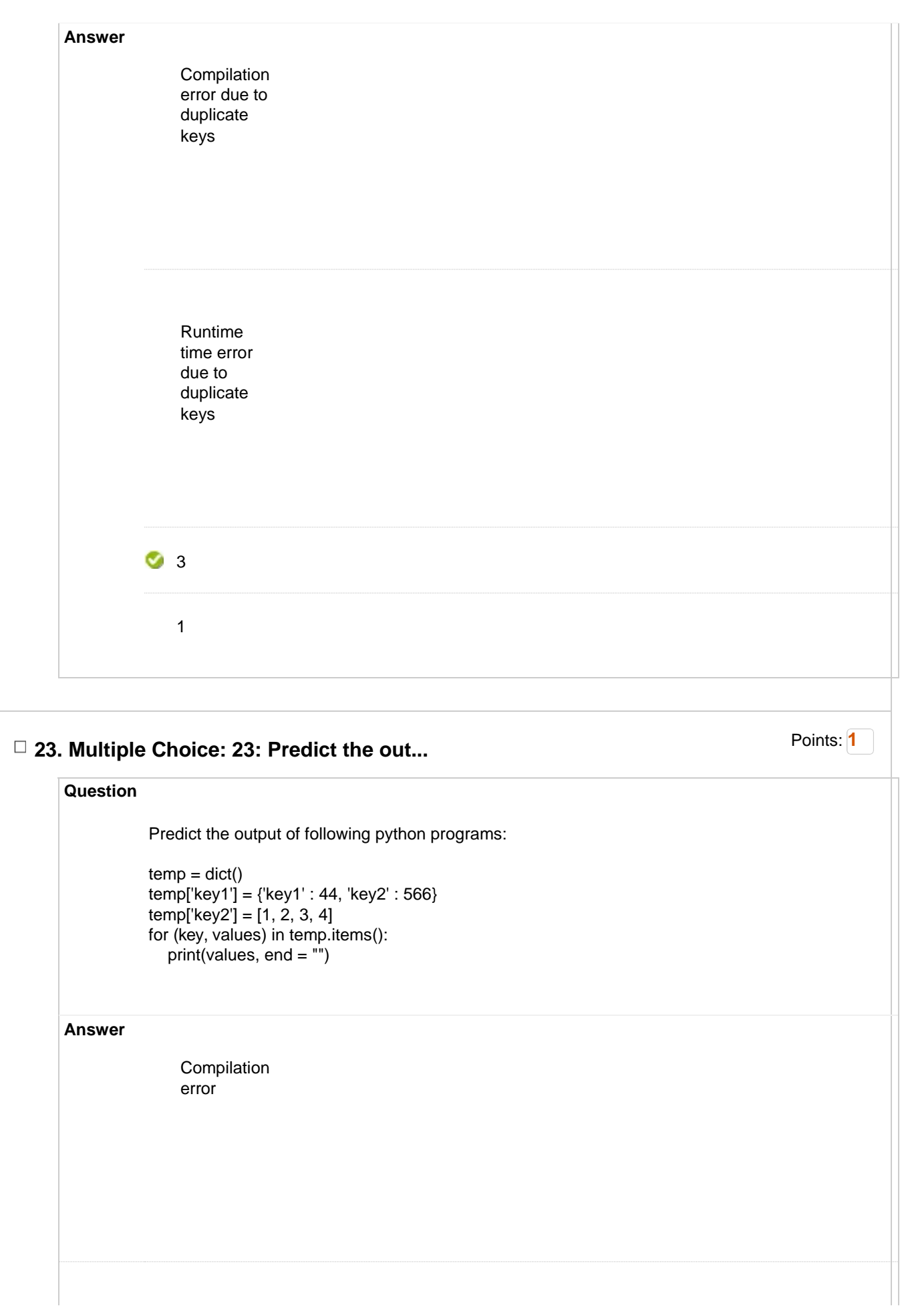

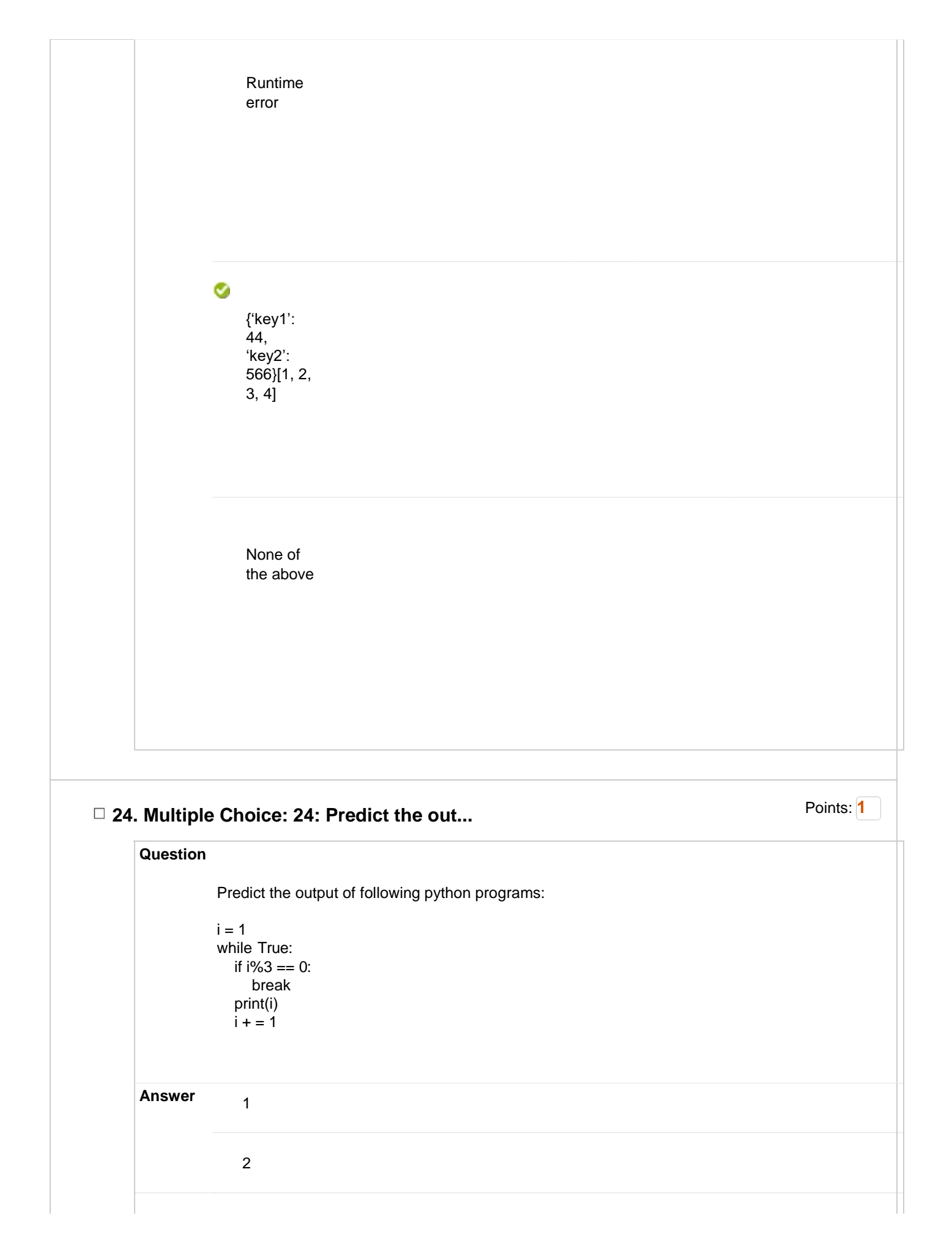

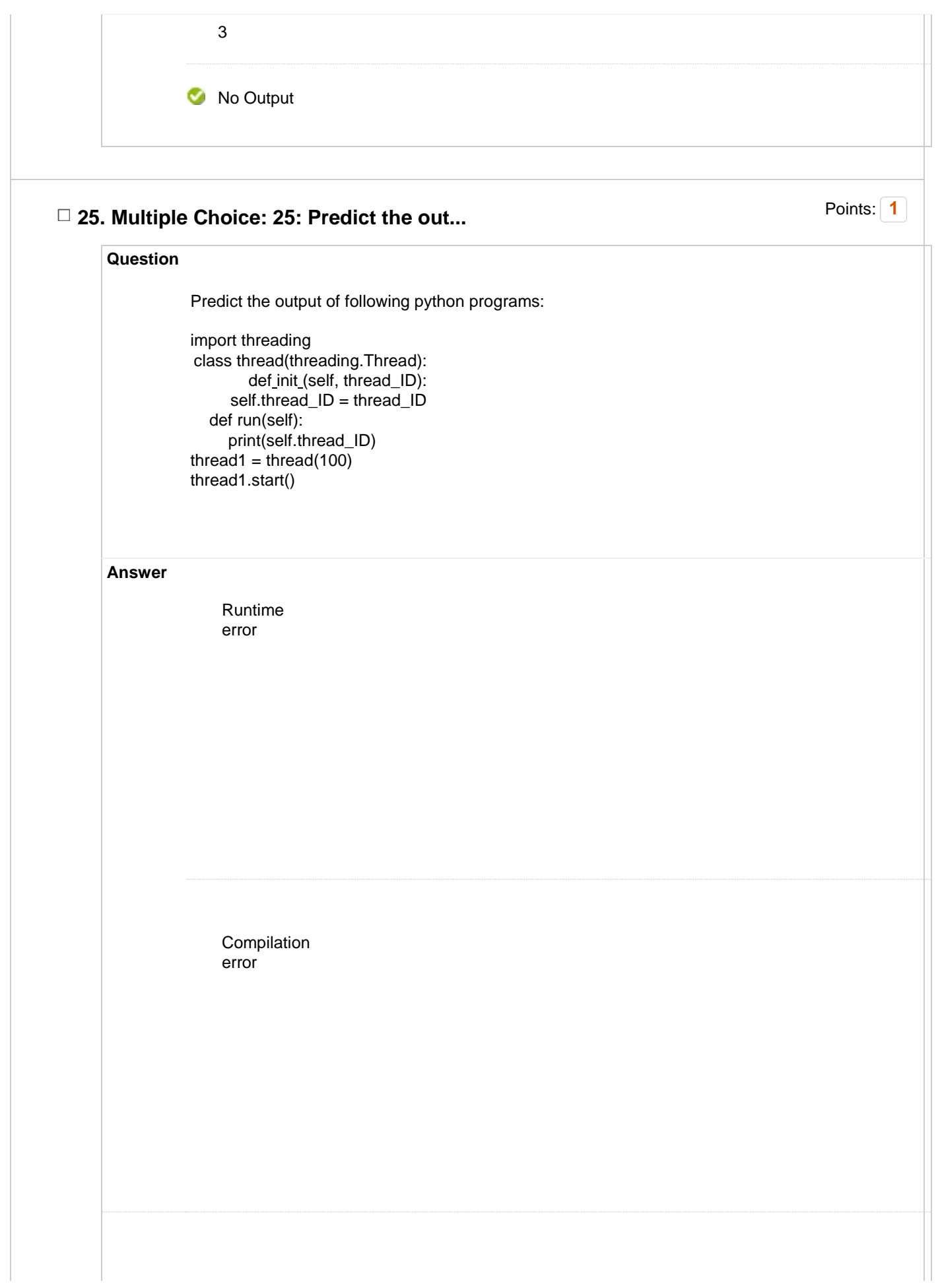

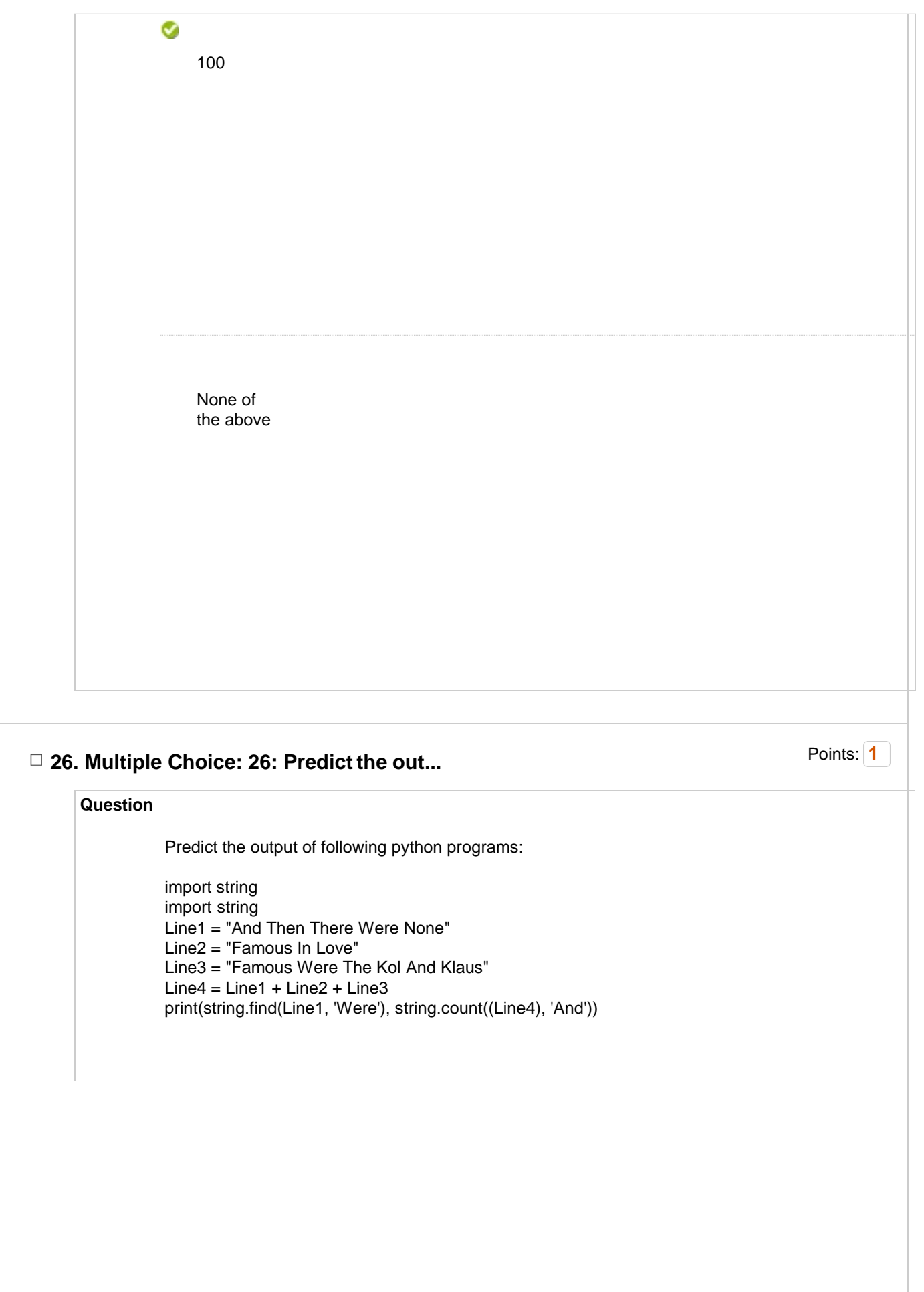

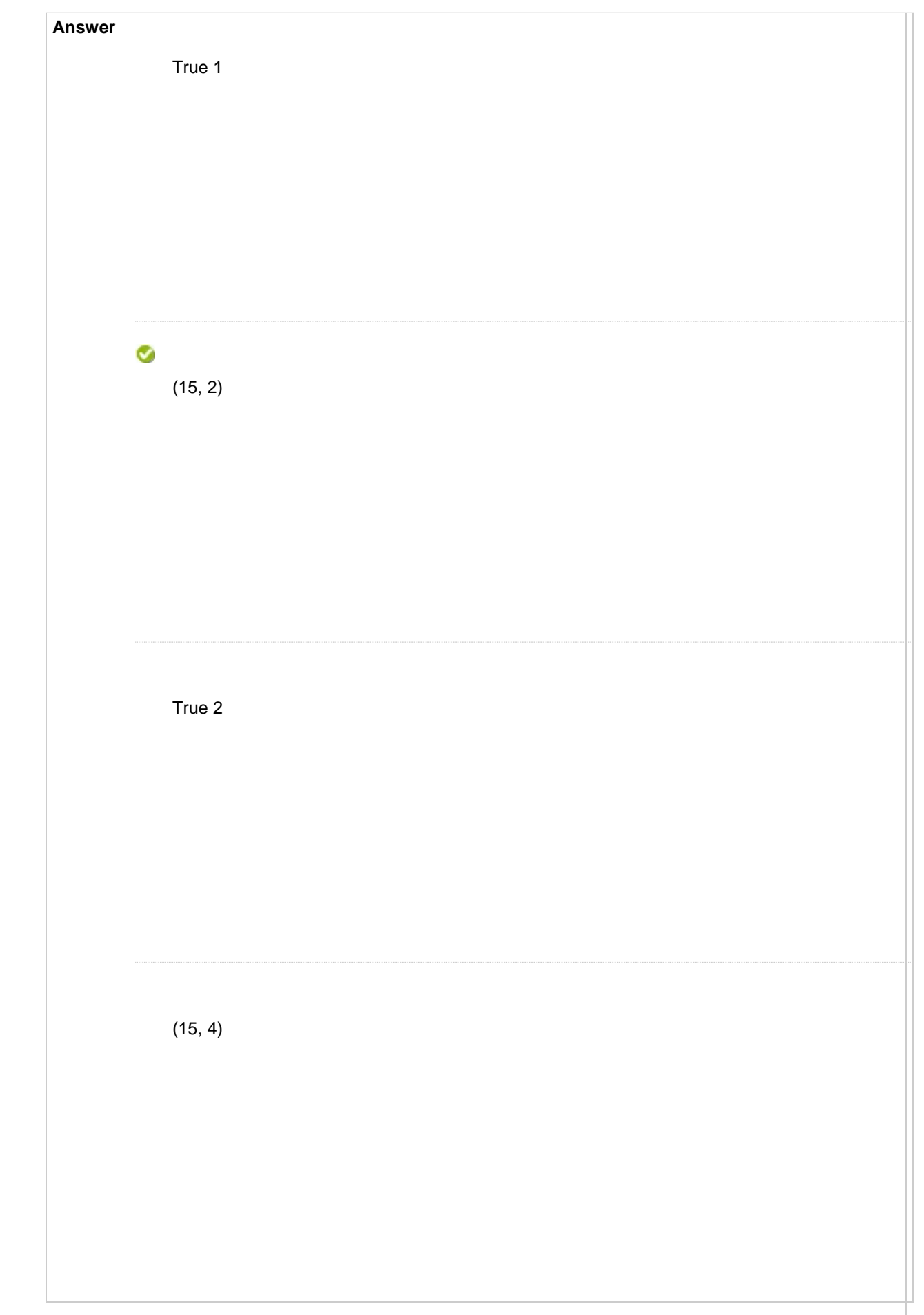

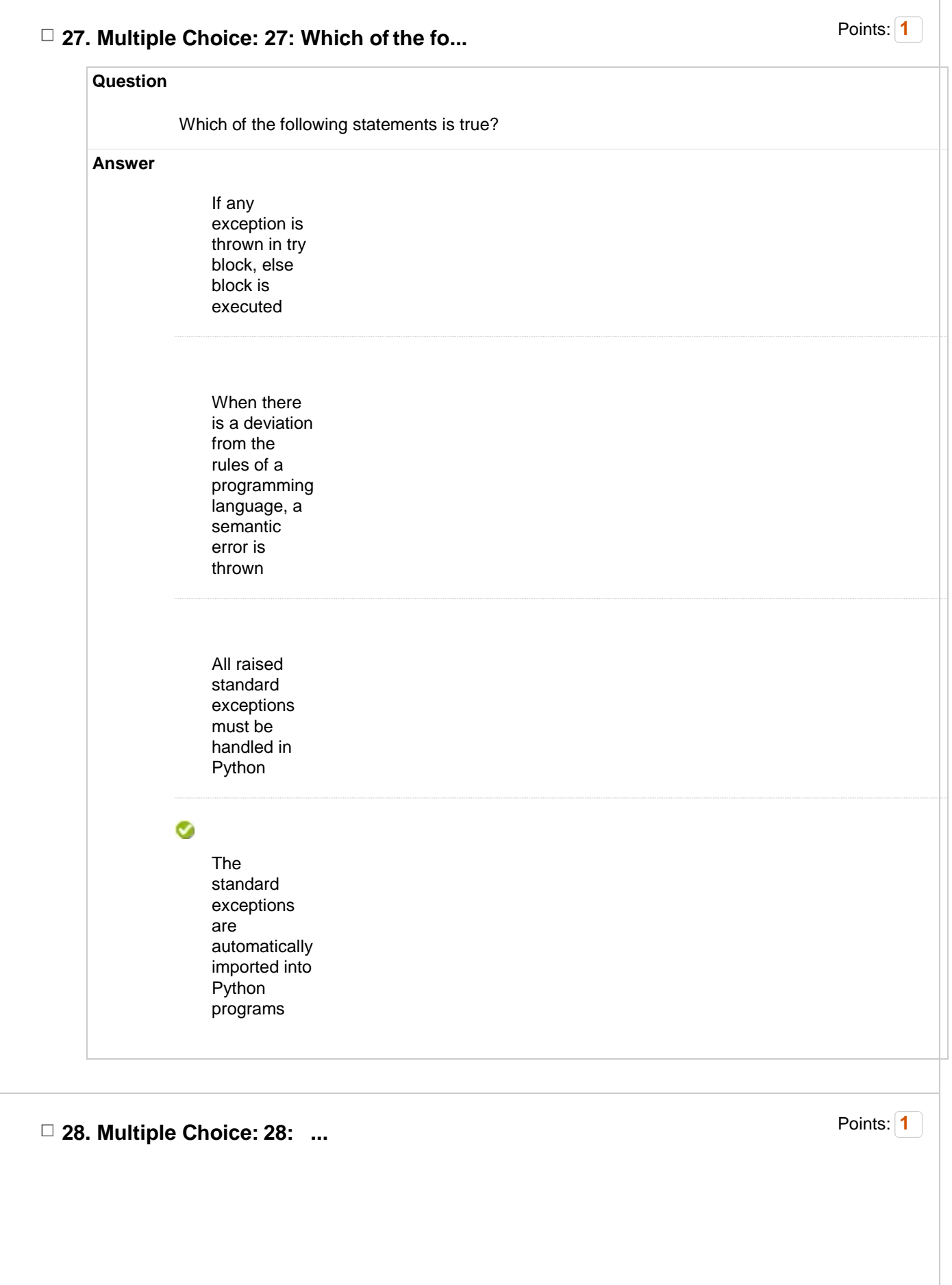

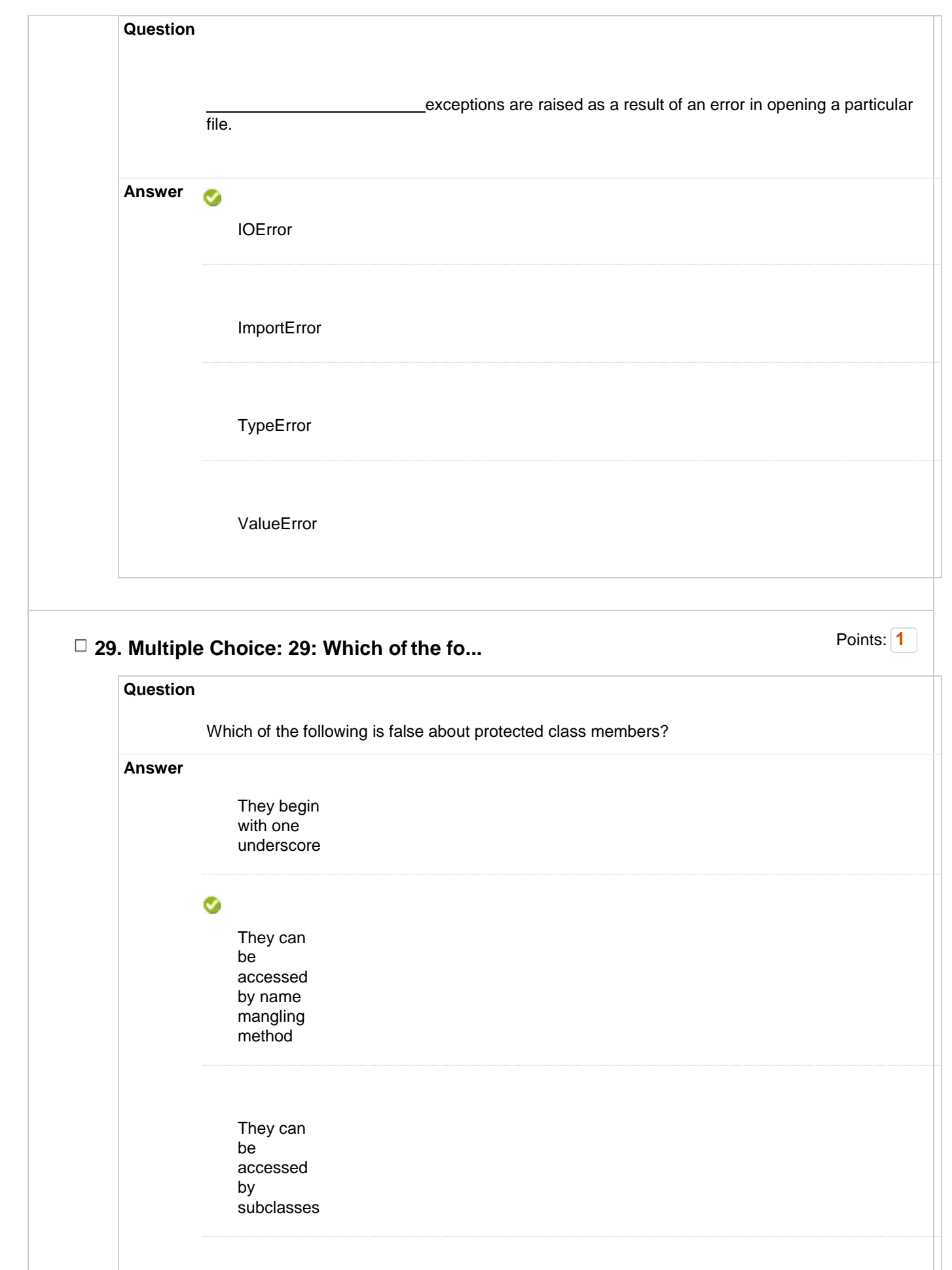

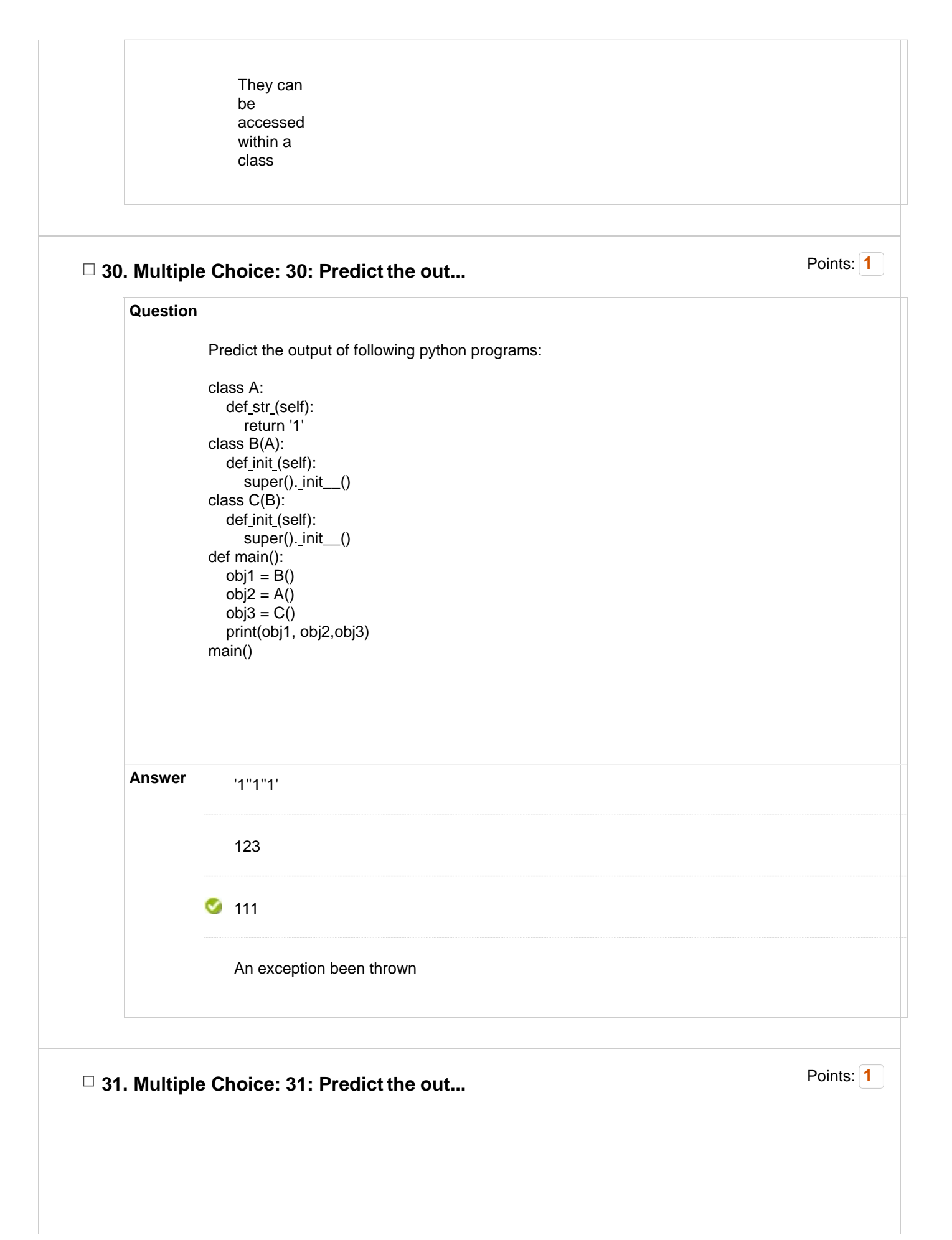

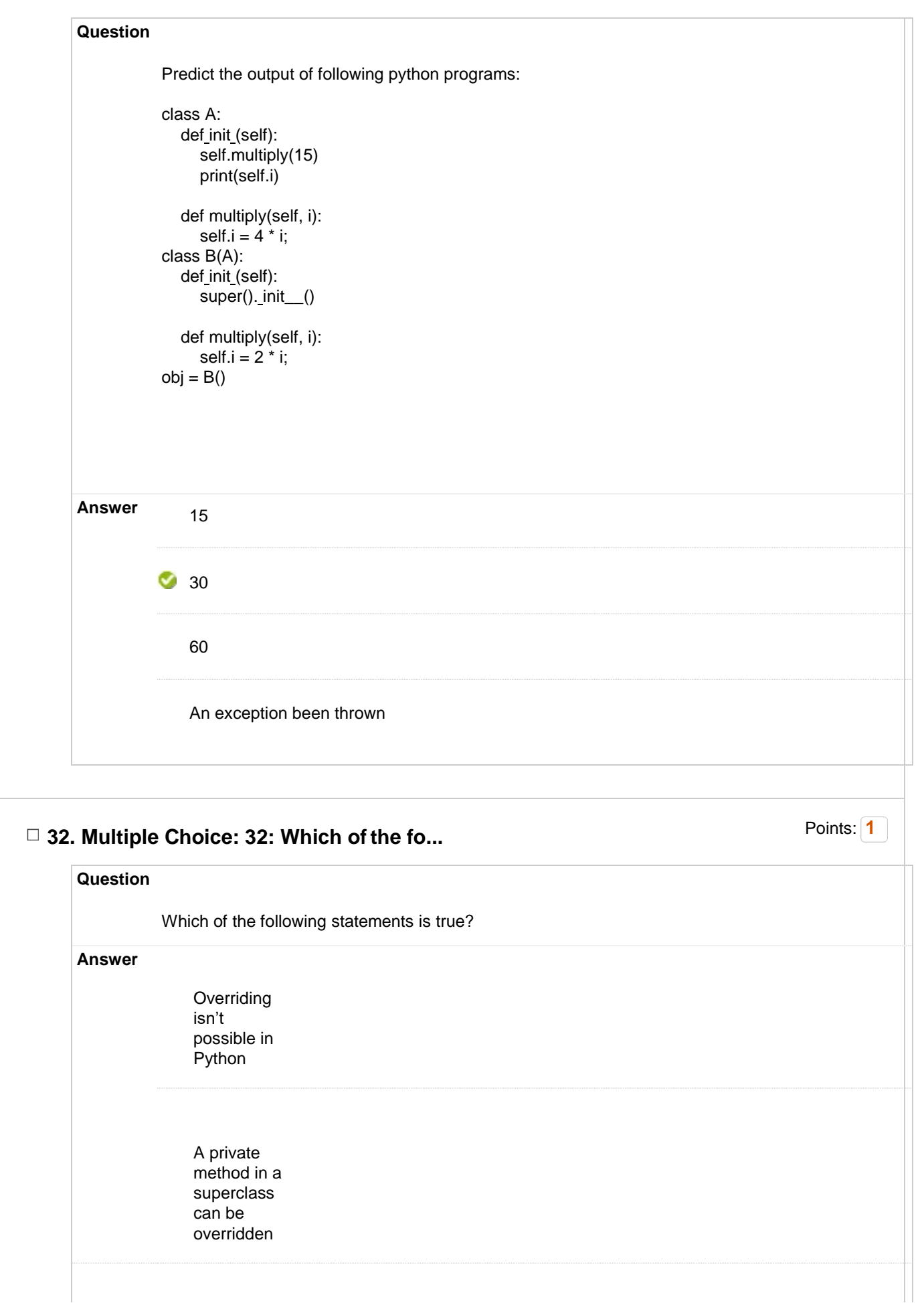

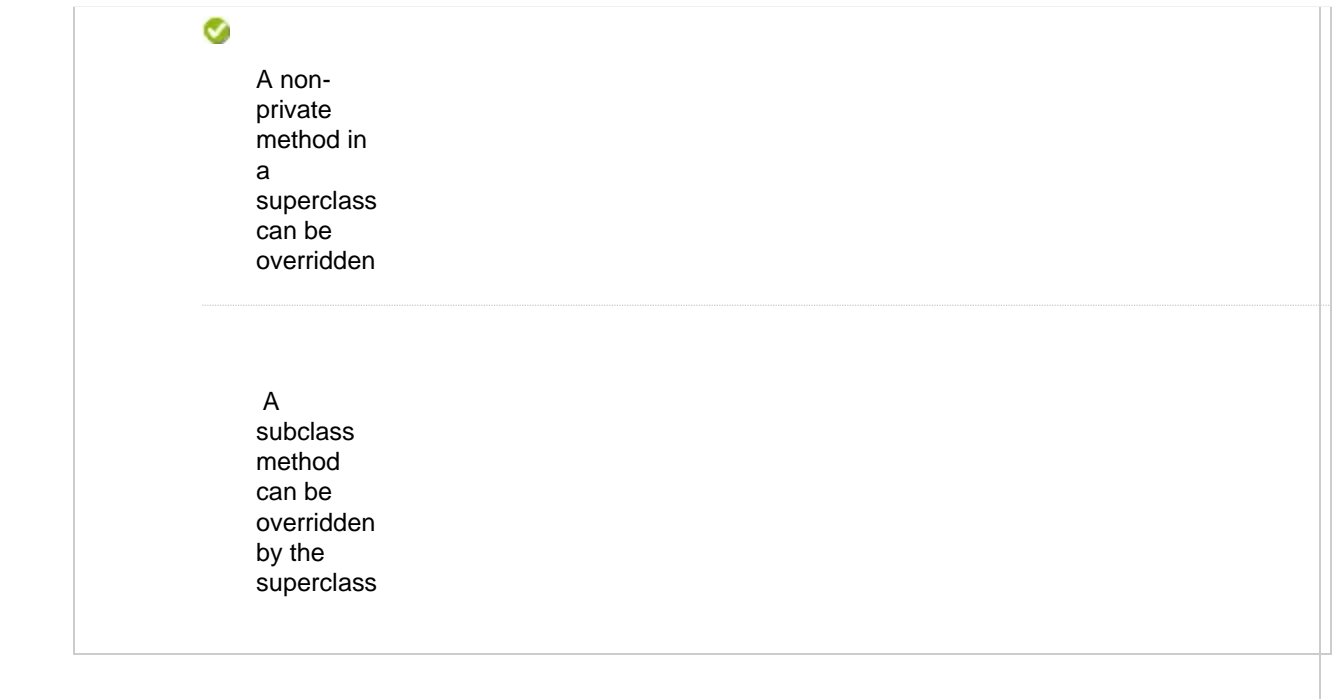

## □ 33. Multiple Choice: 33: What type of in... **1** Points: 1

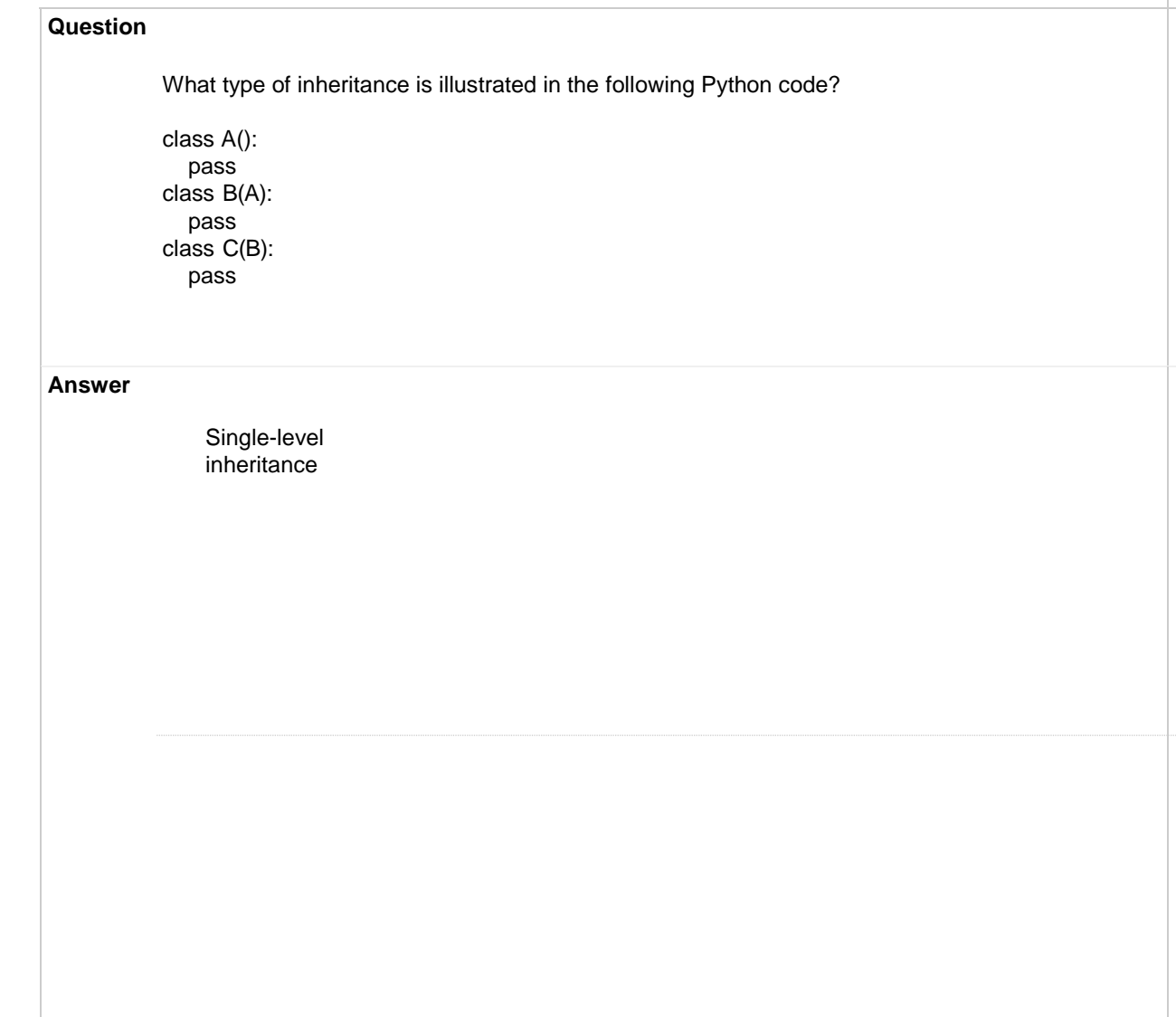

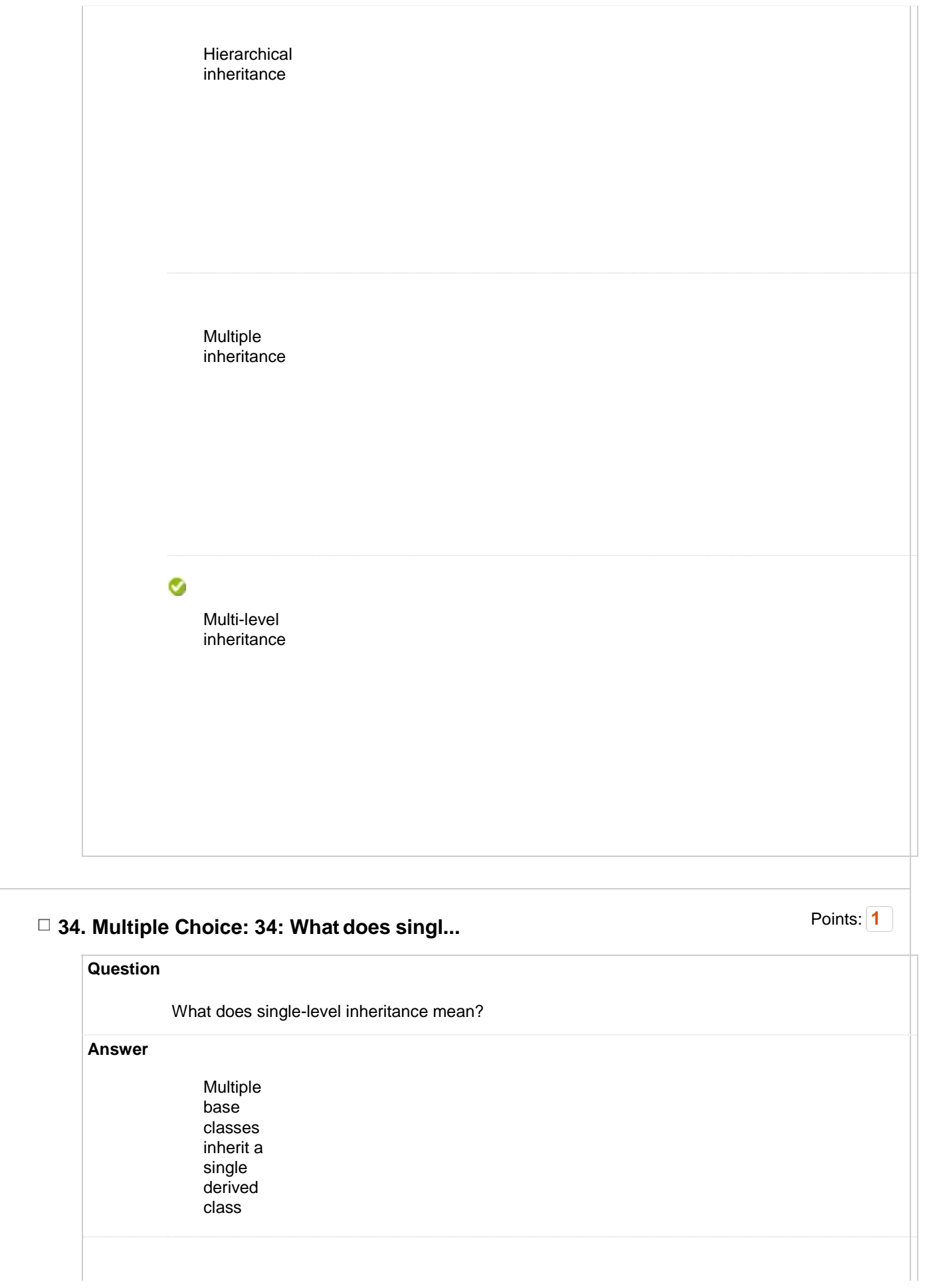

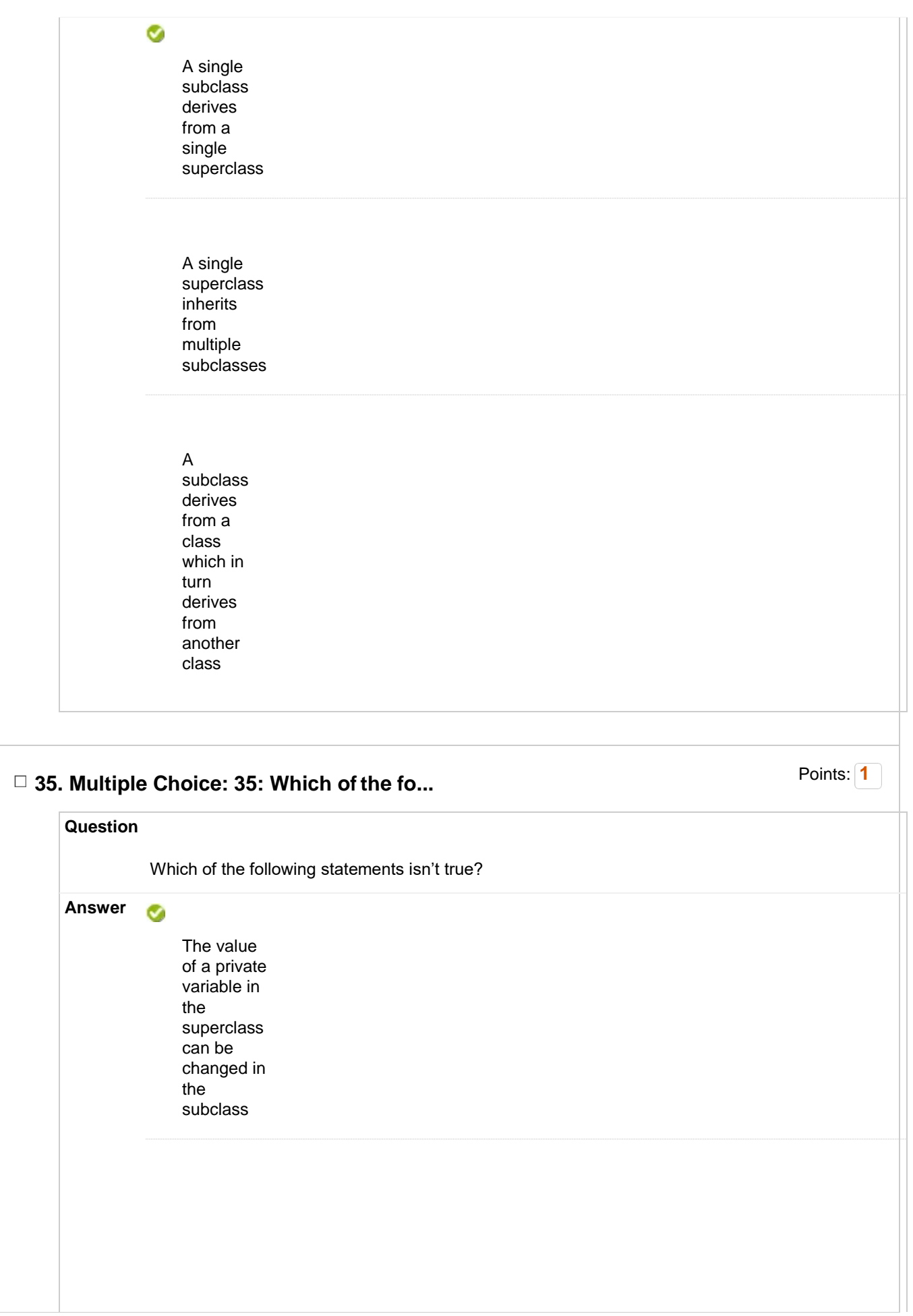

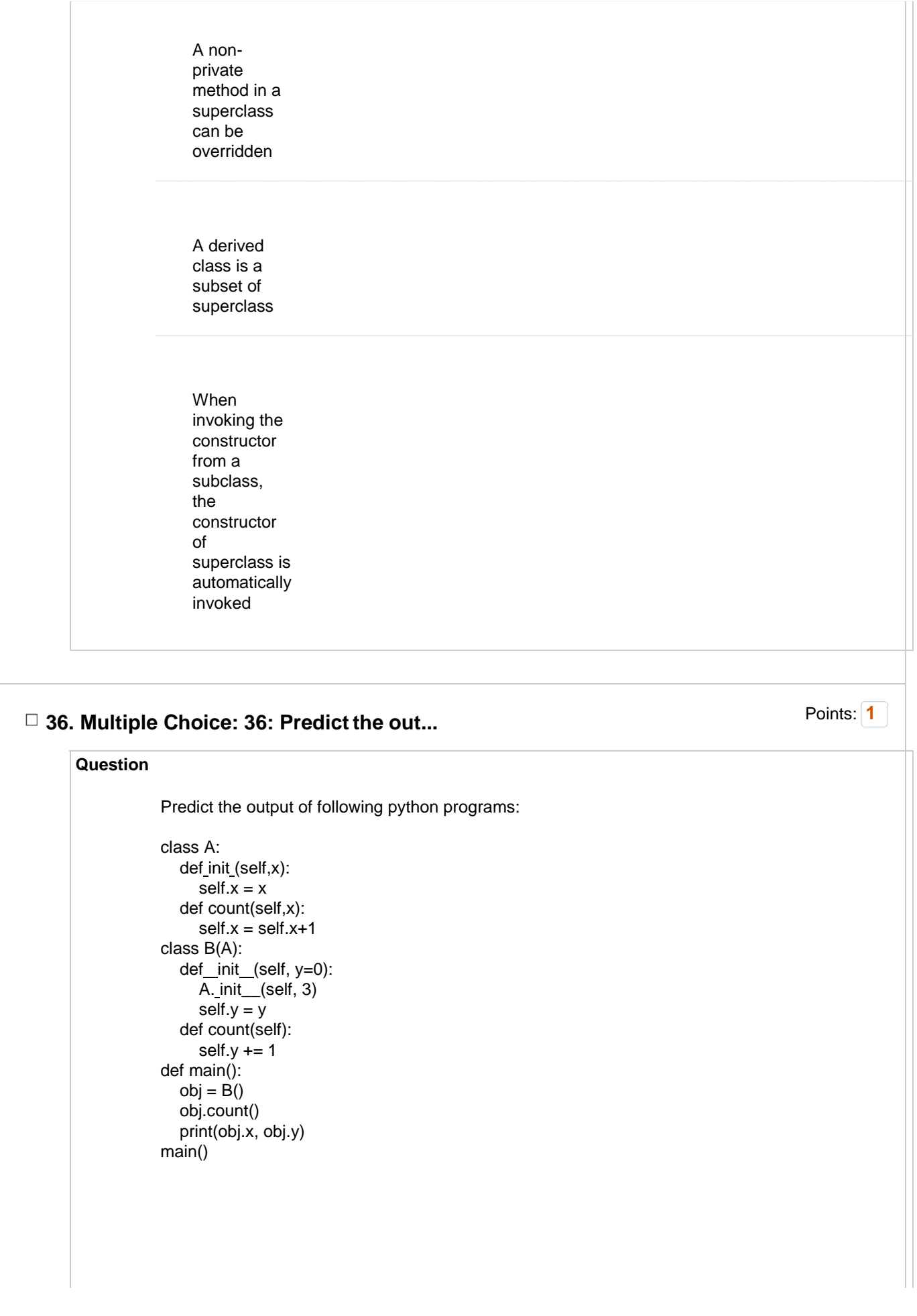

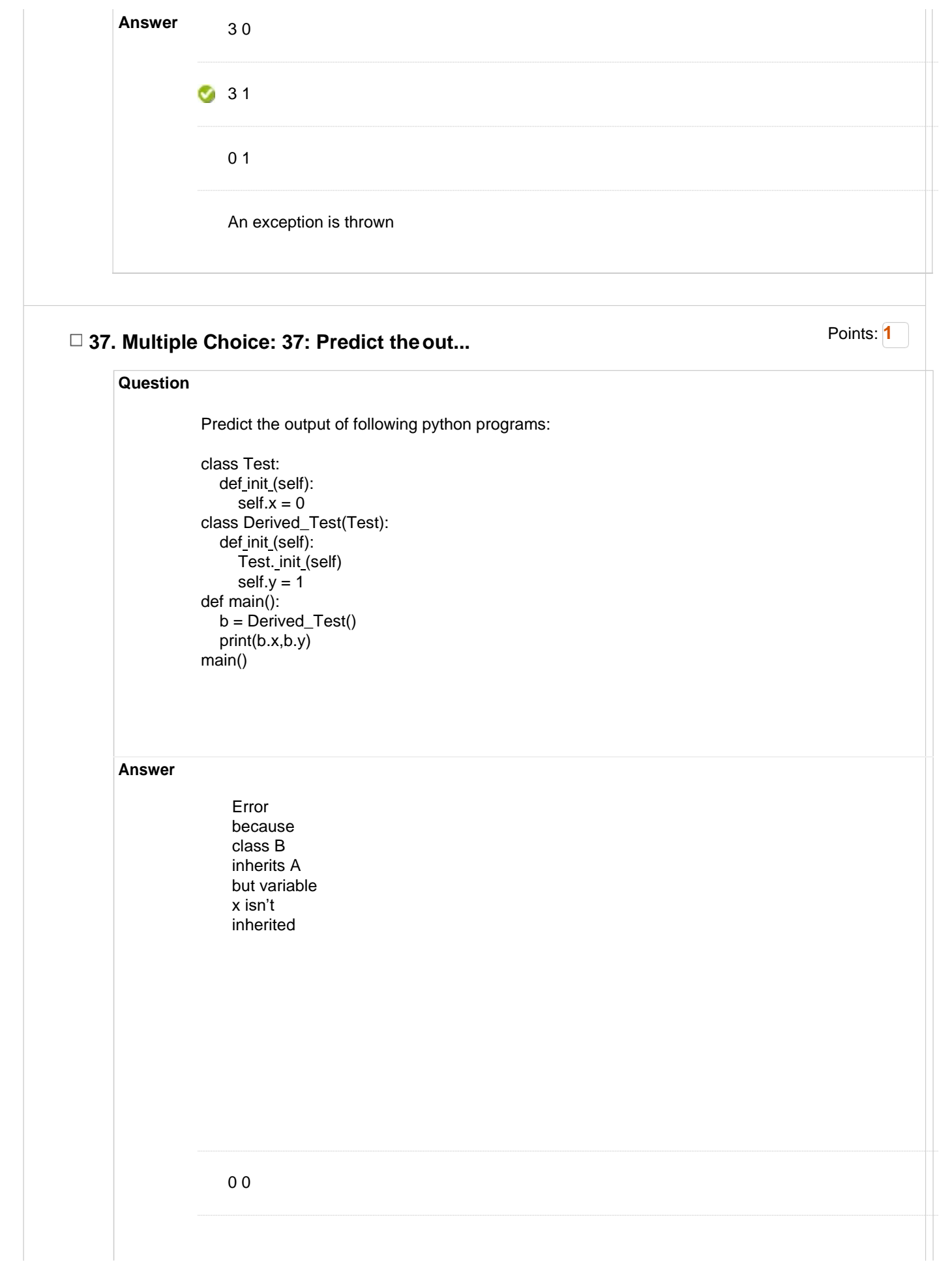

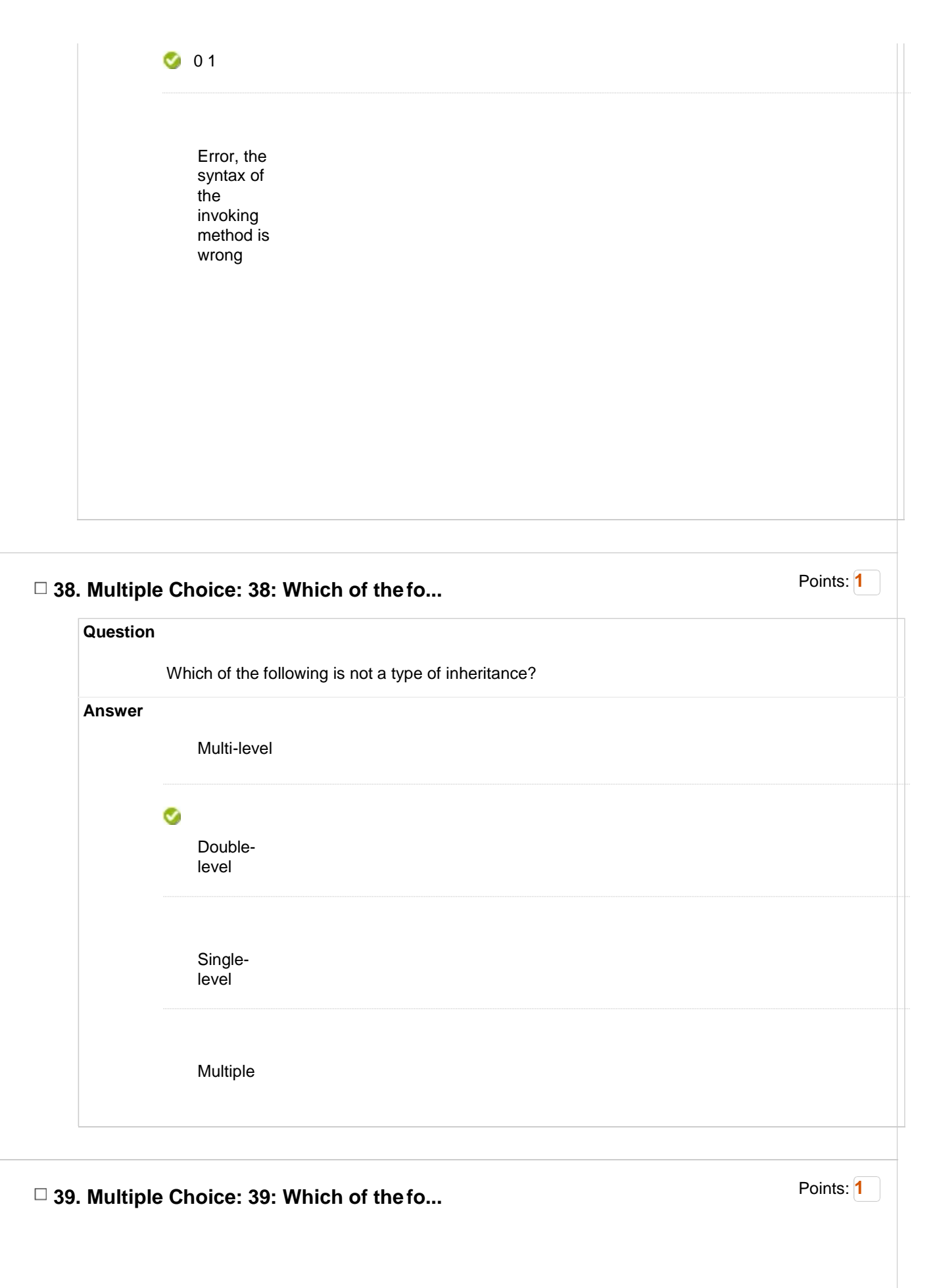

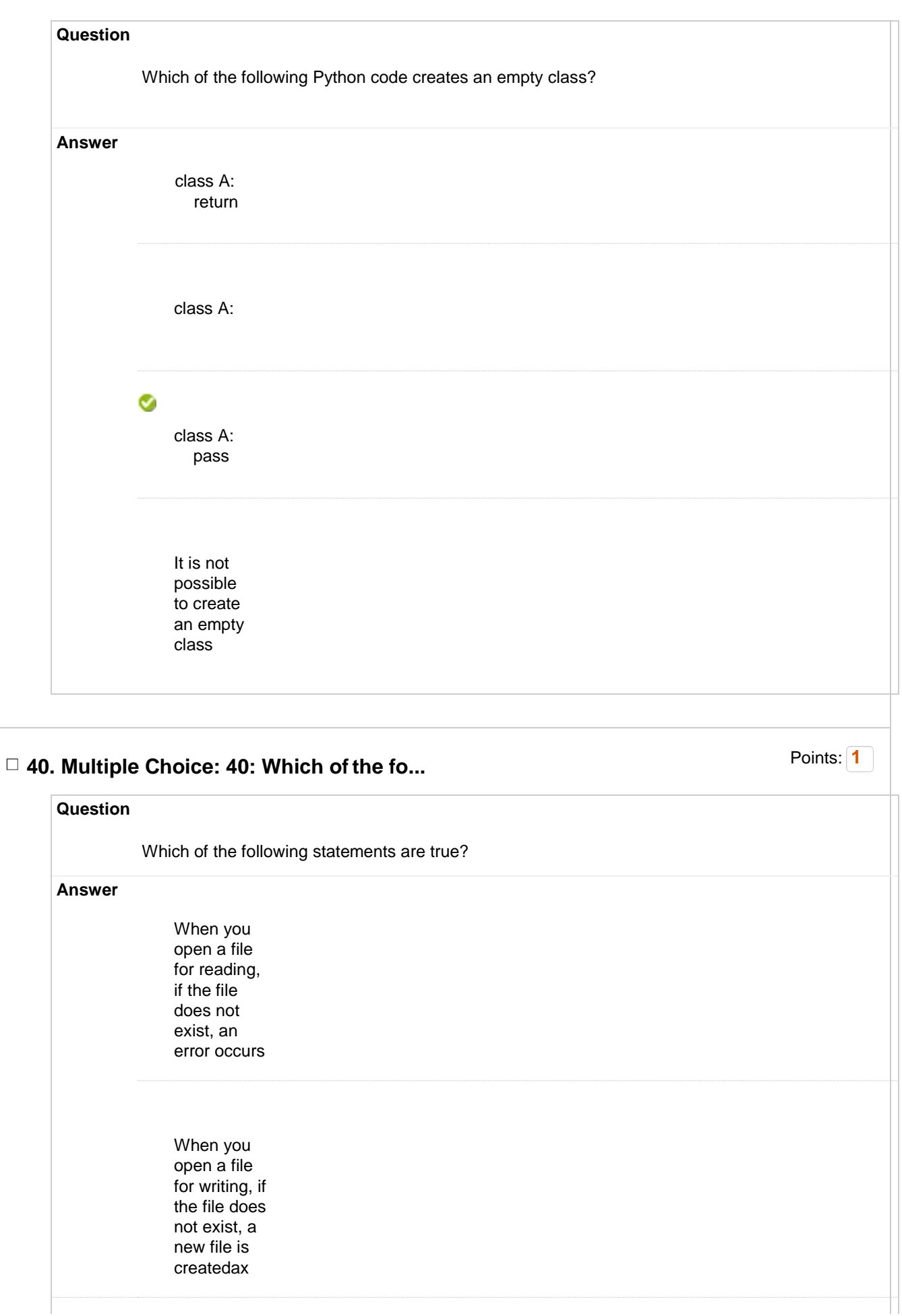

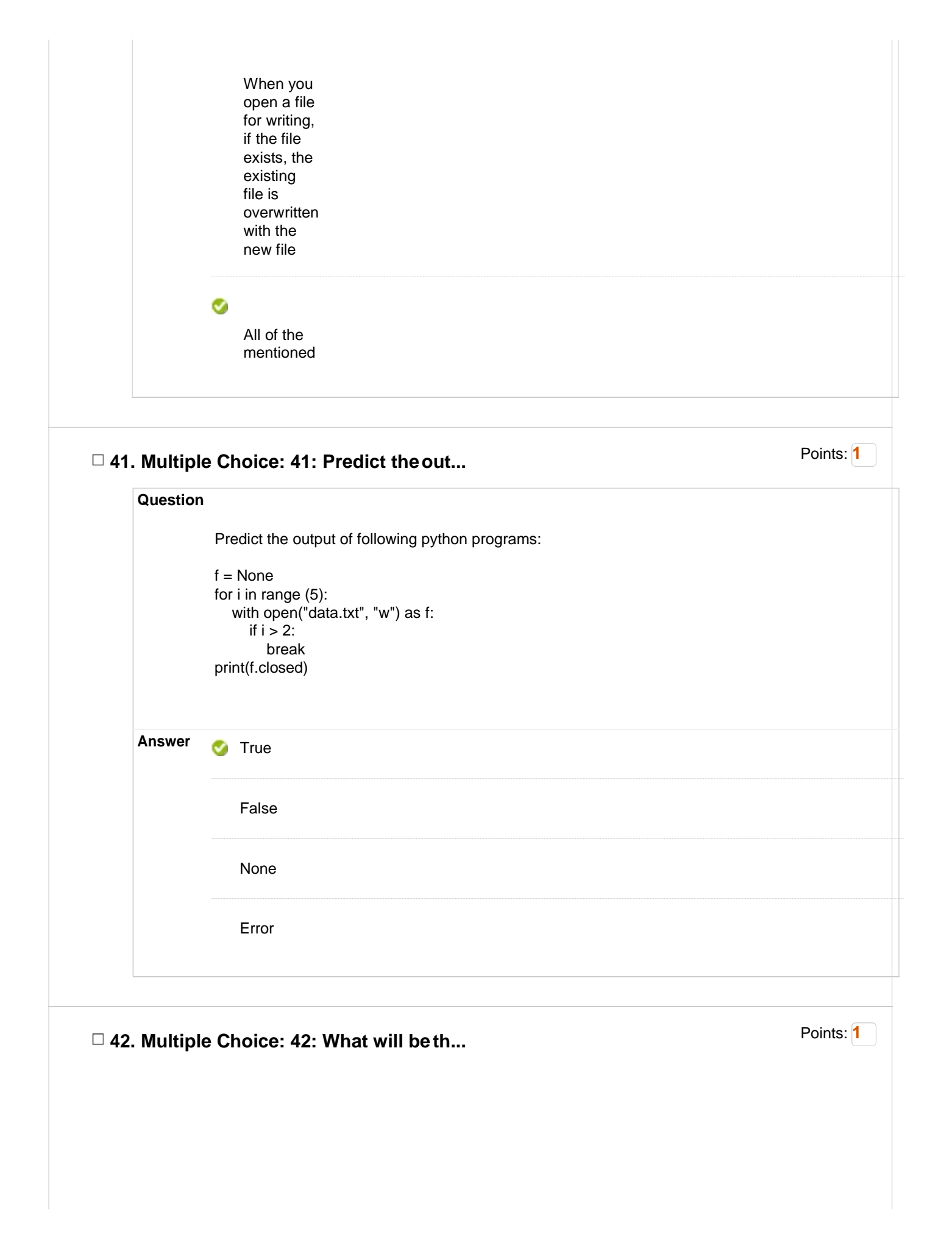

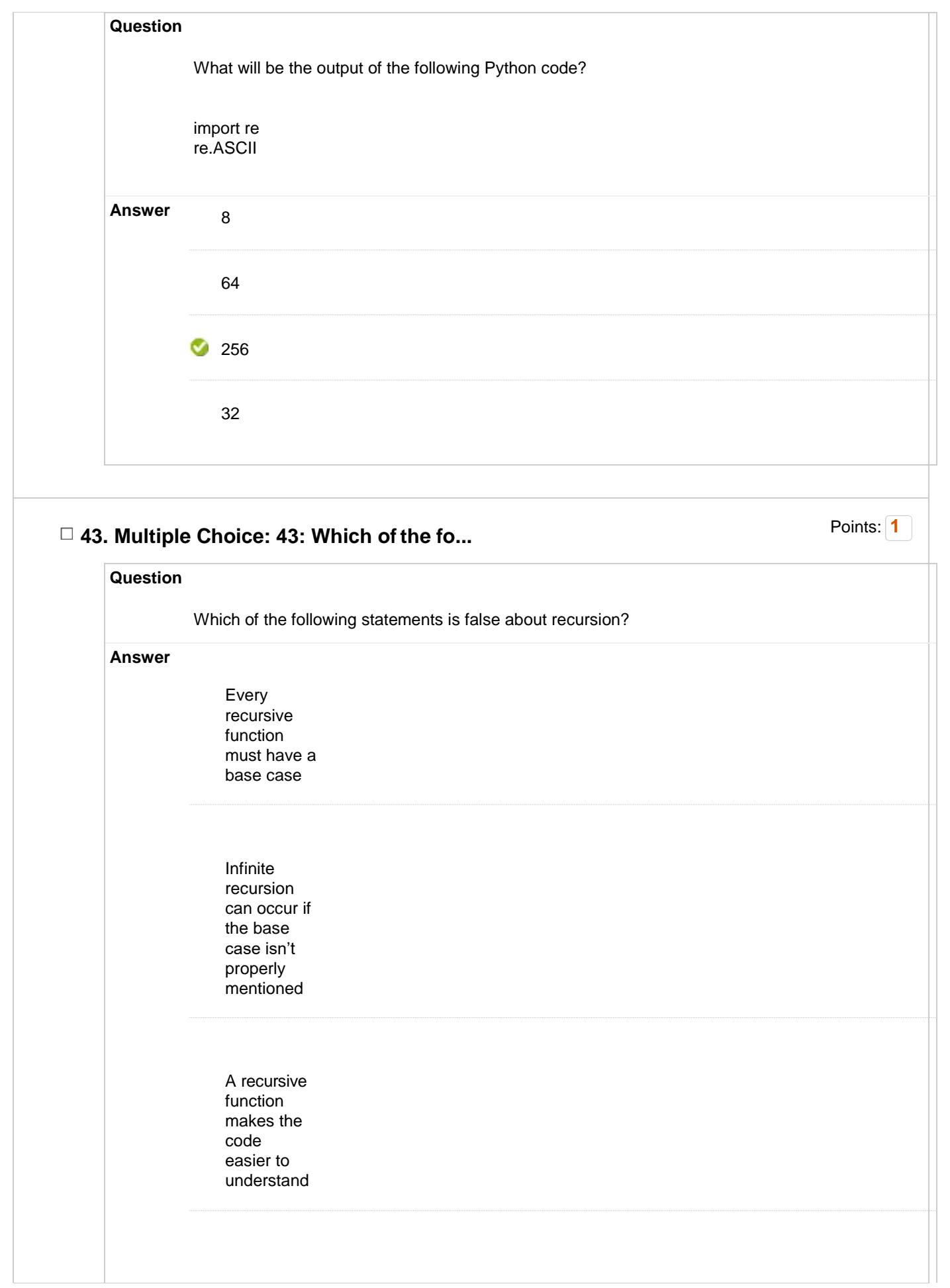

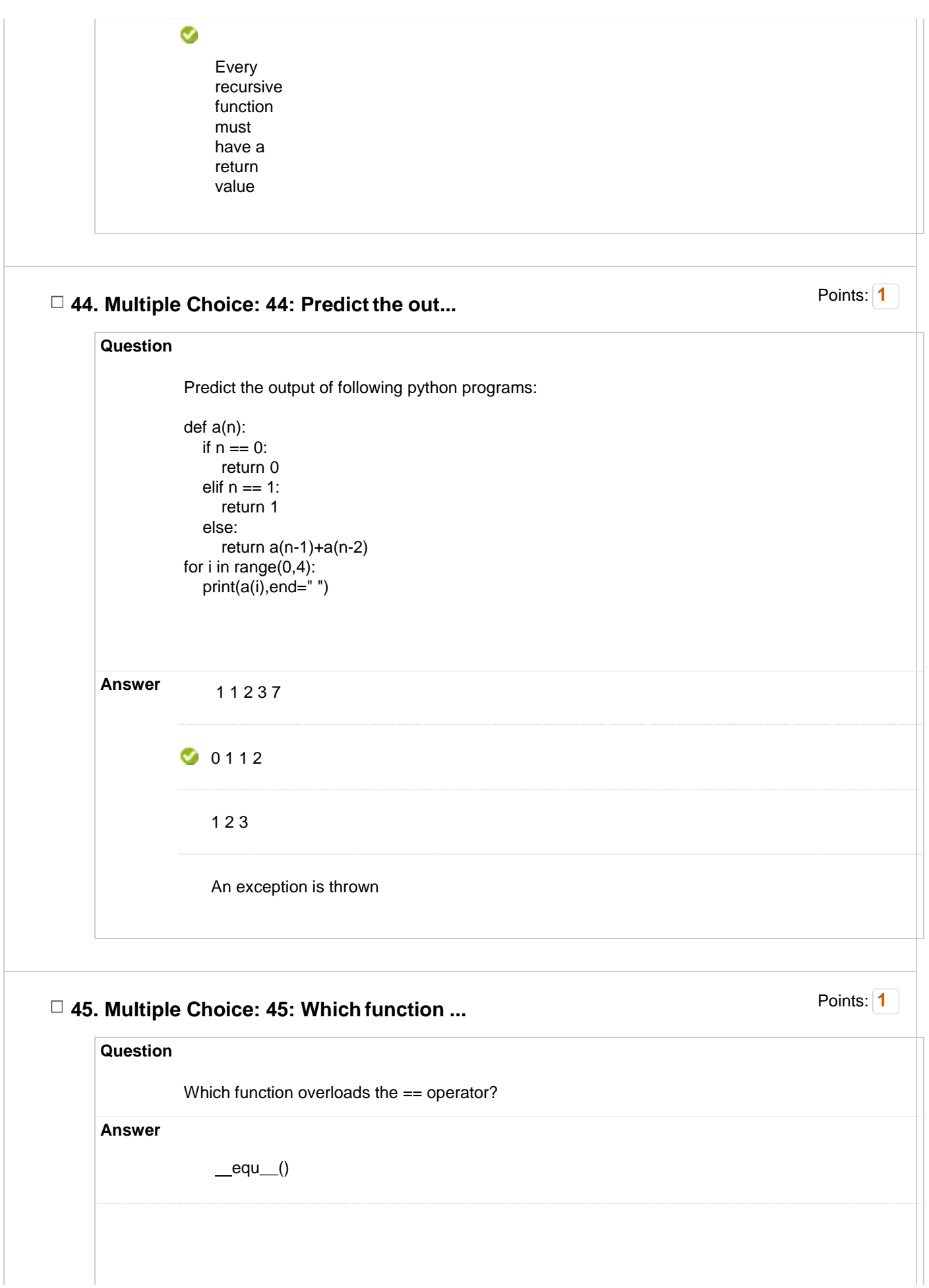

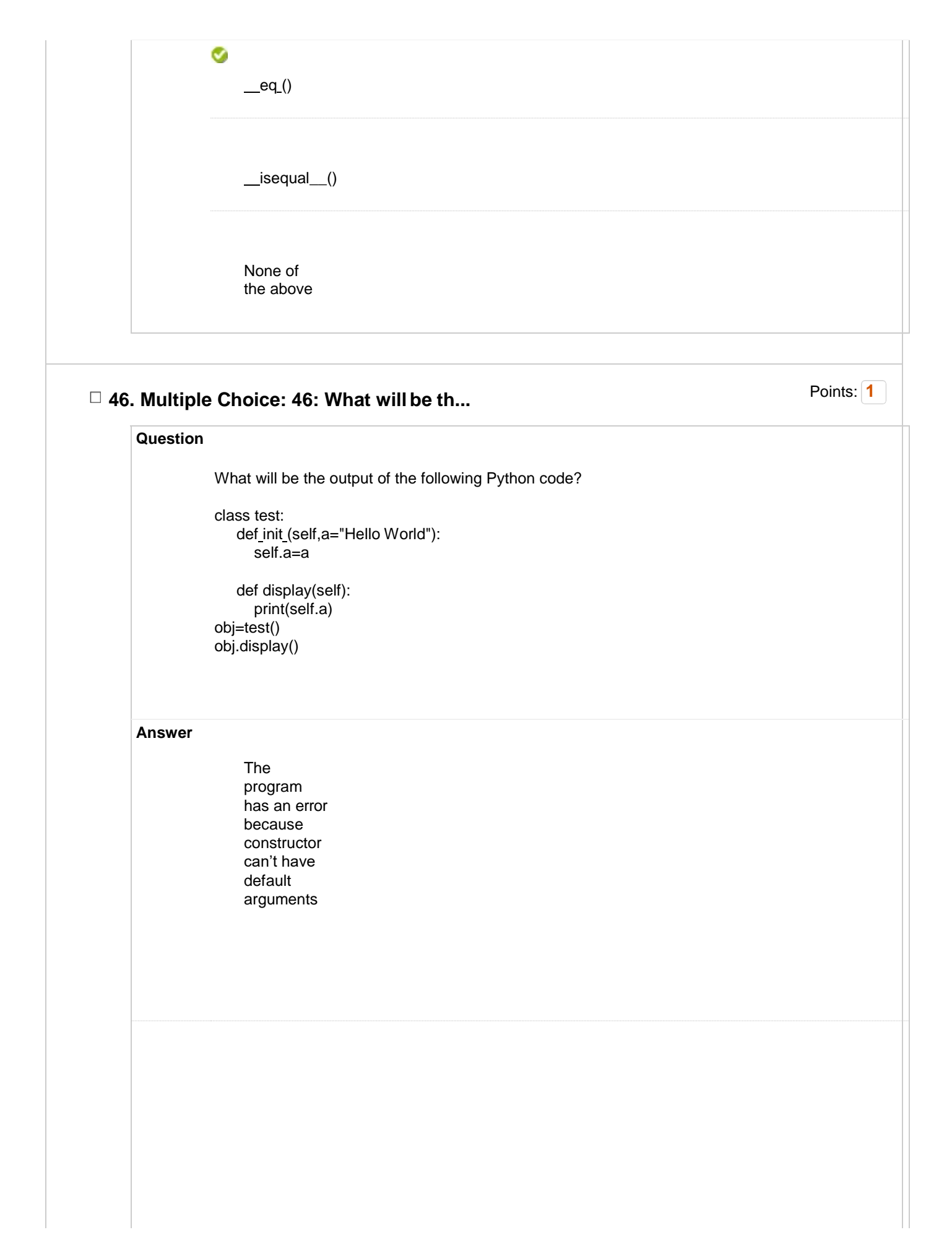

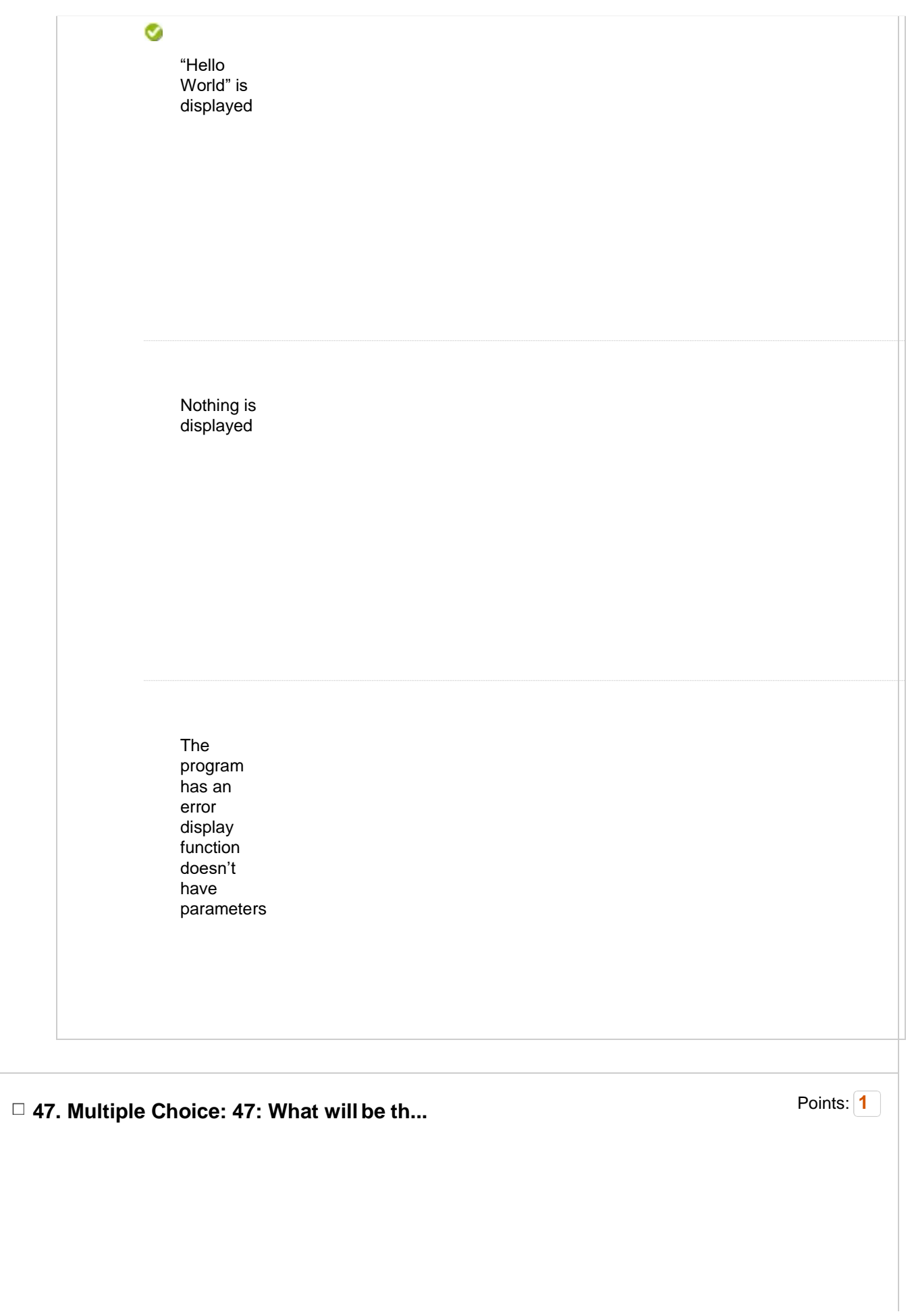

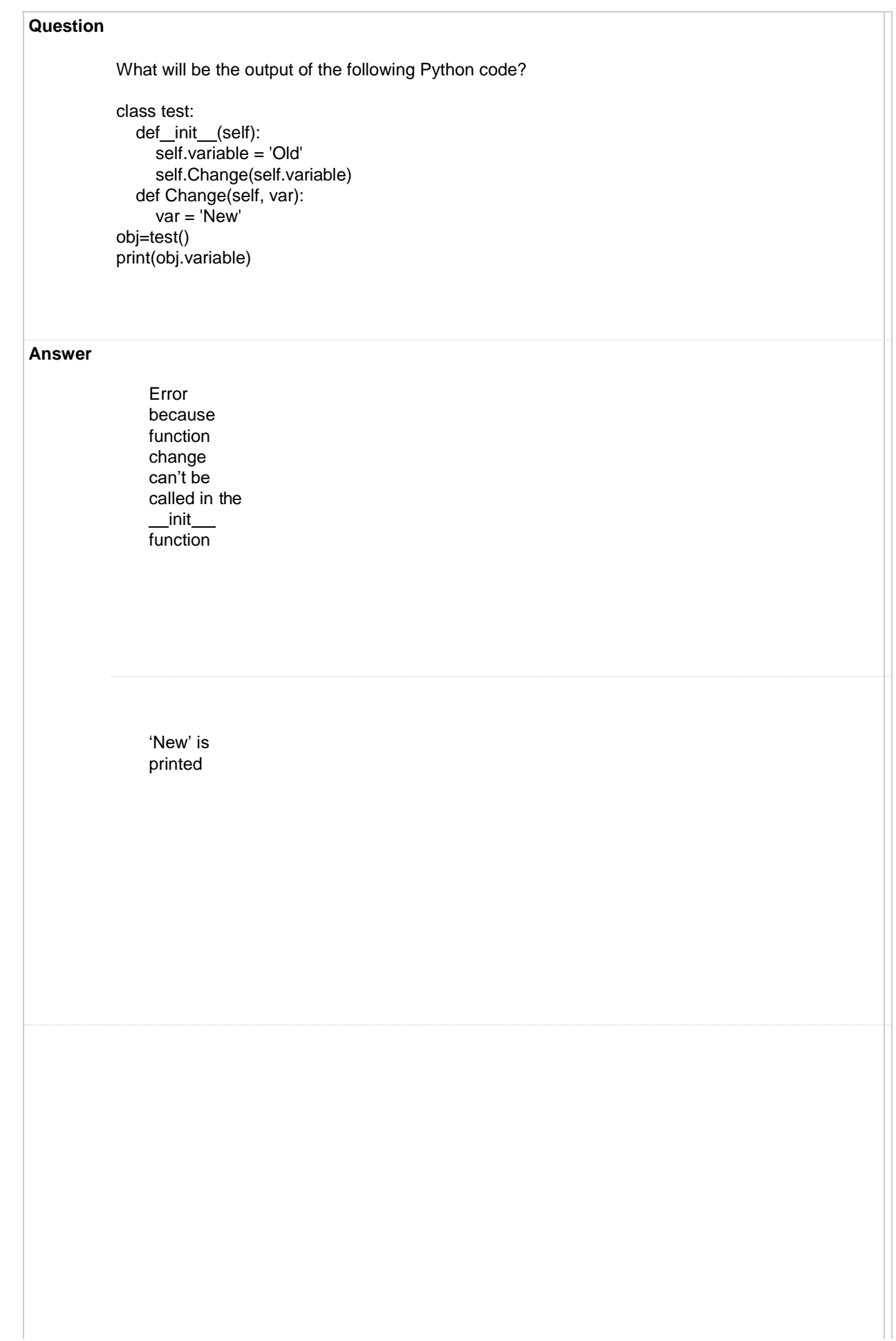

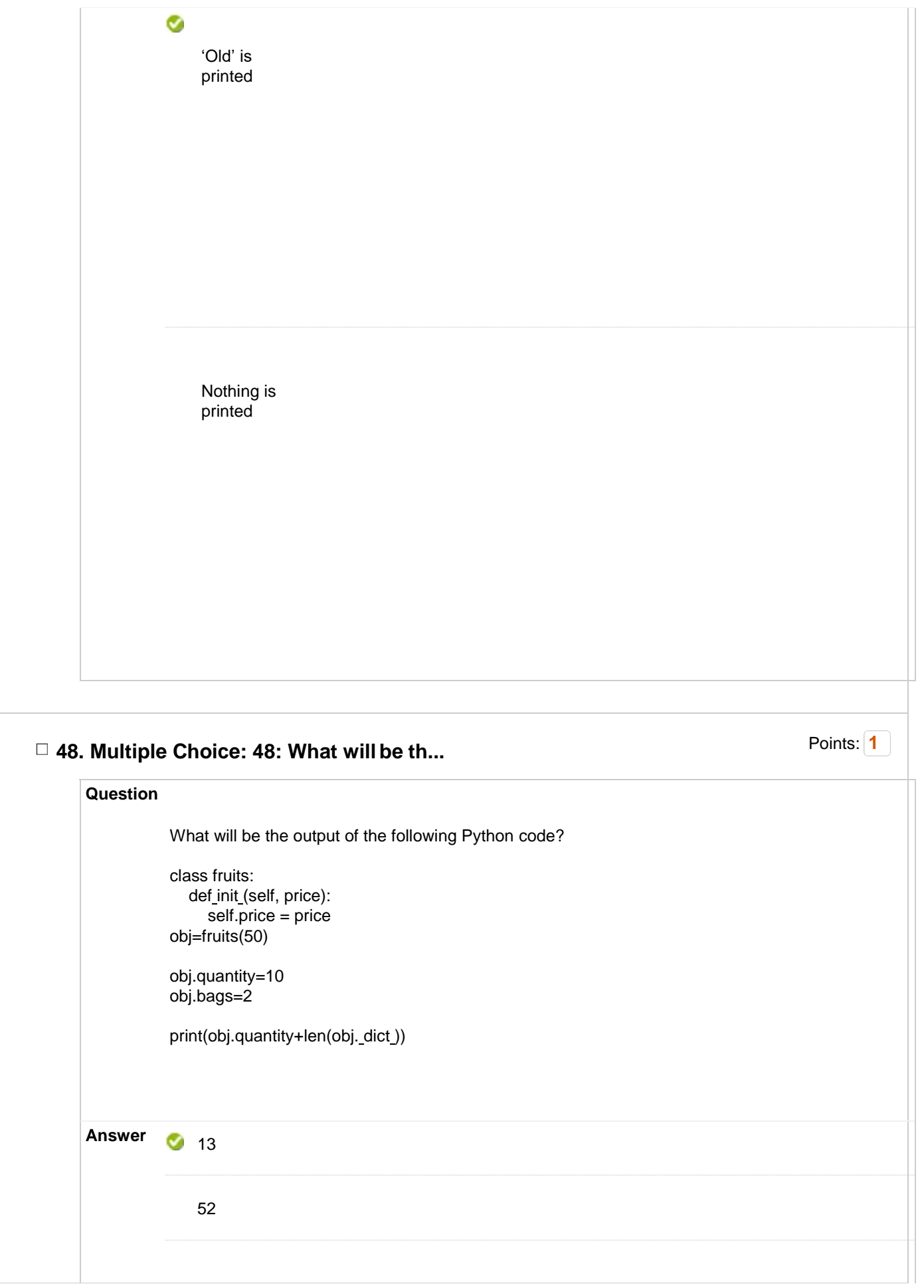

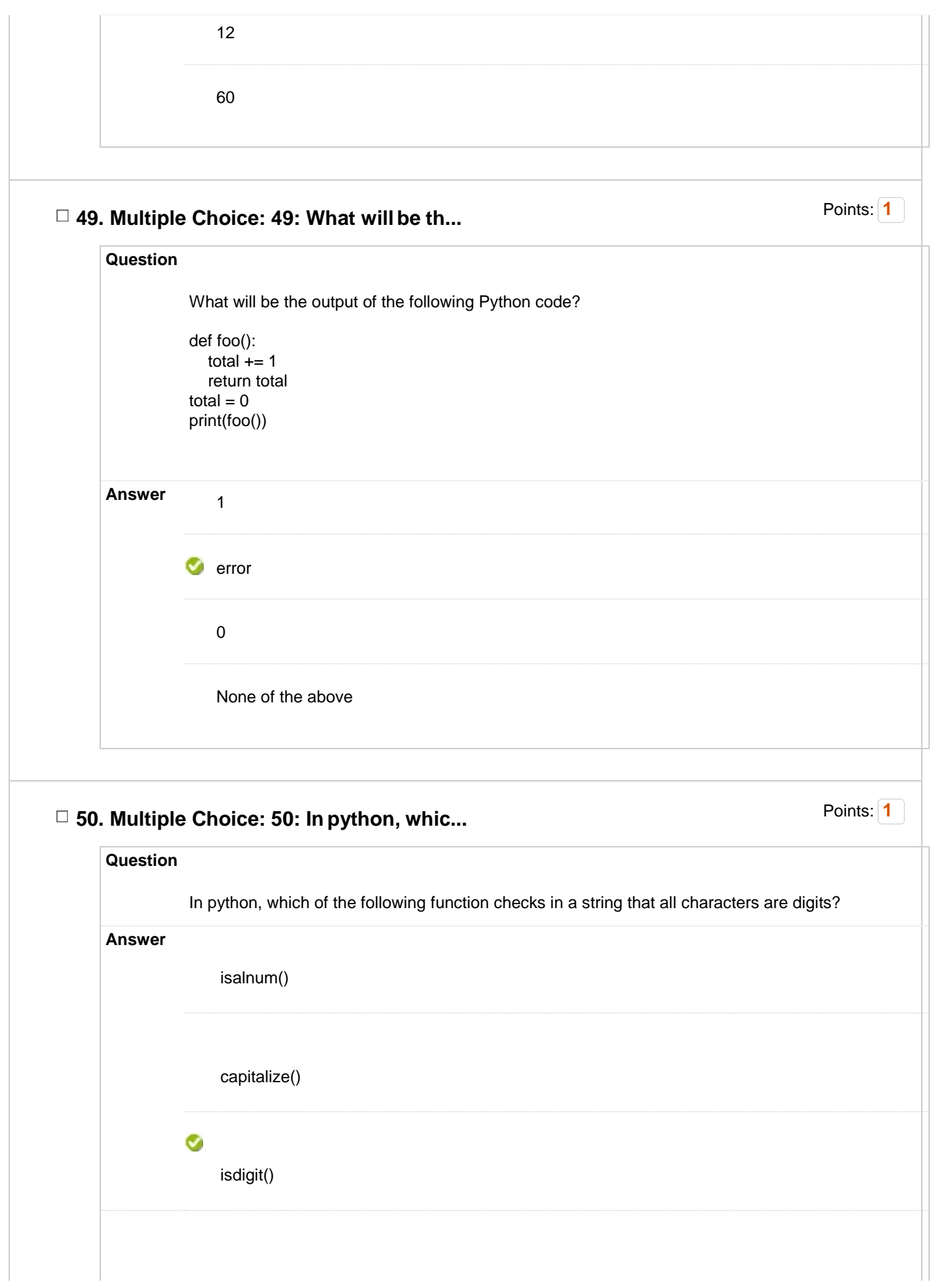

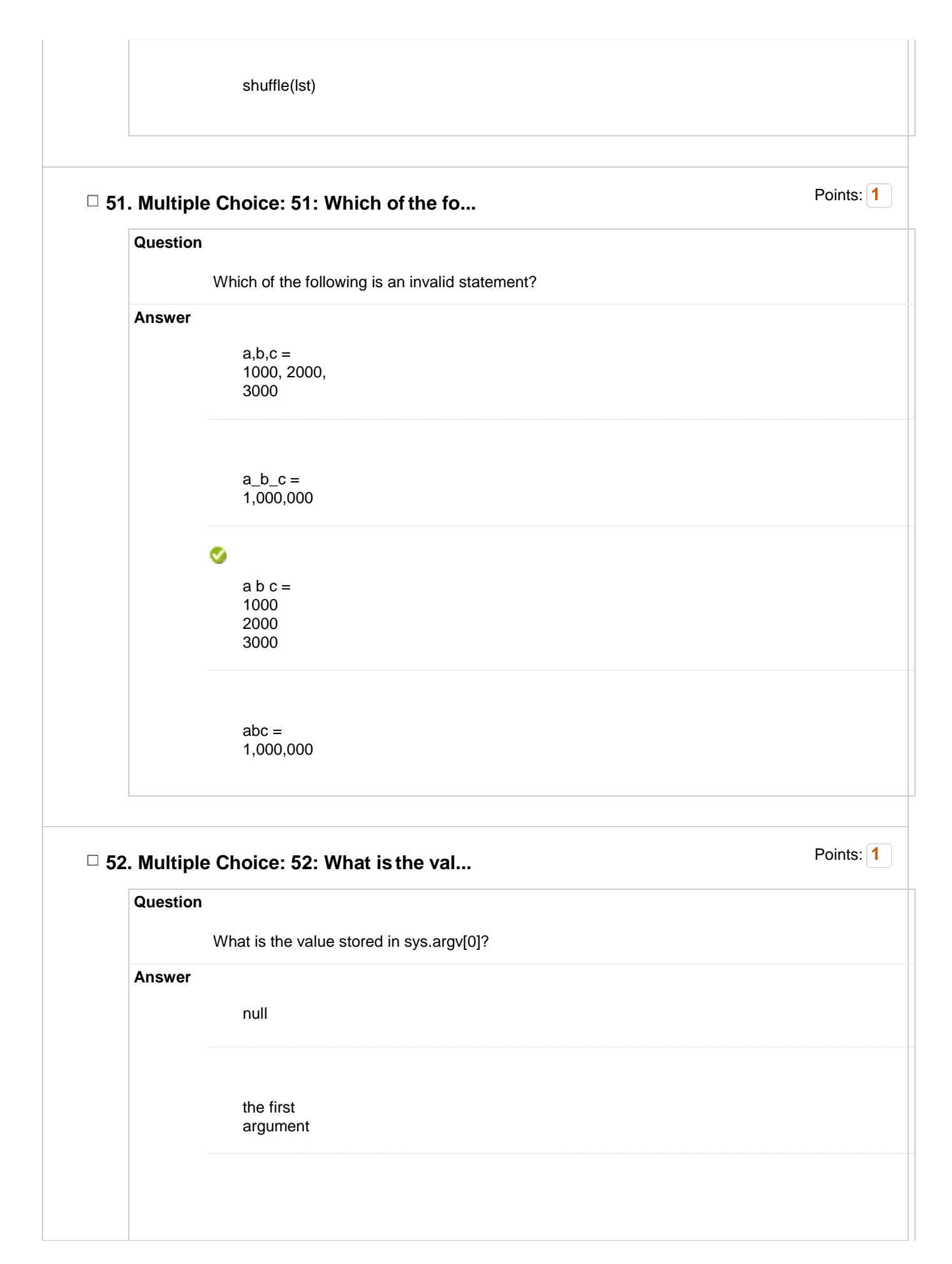

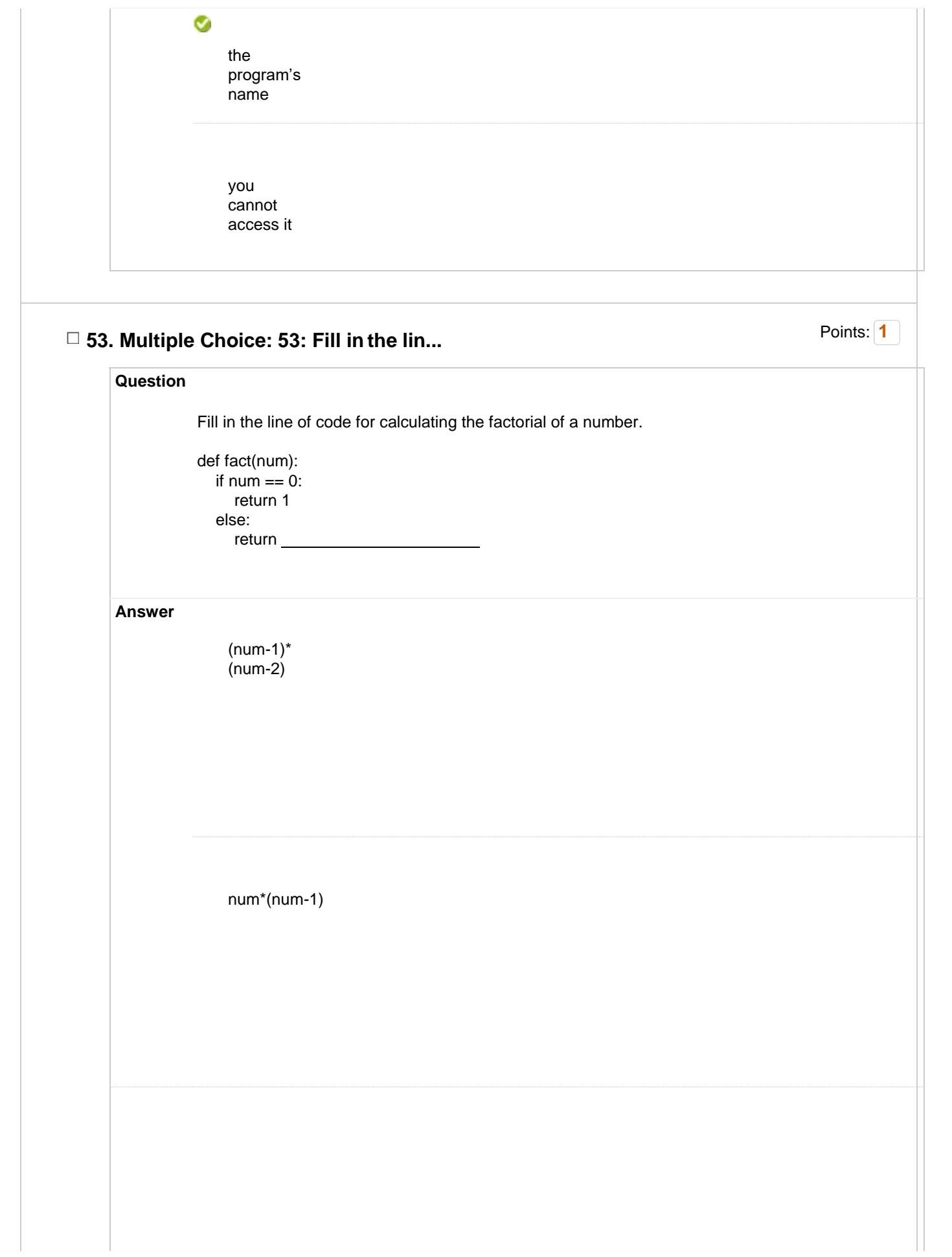

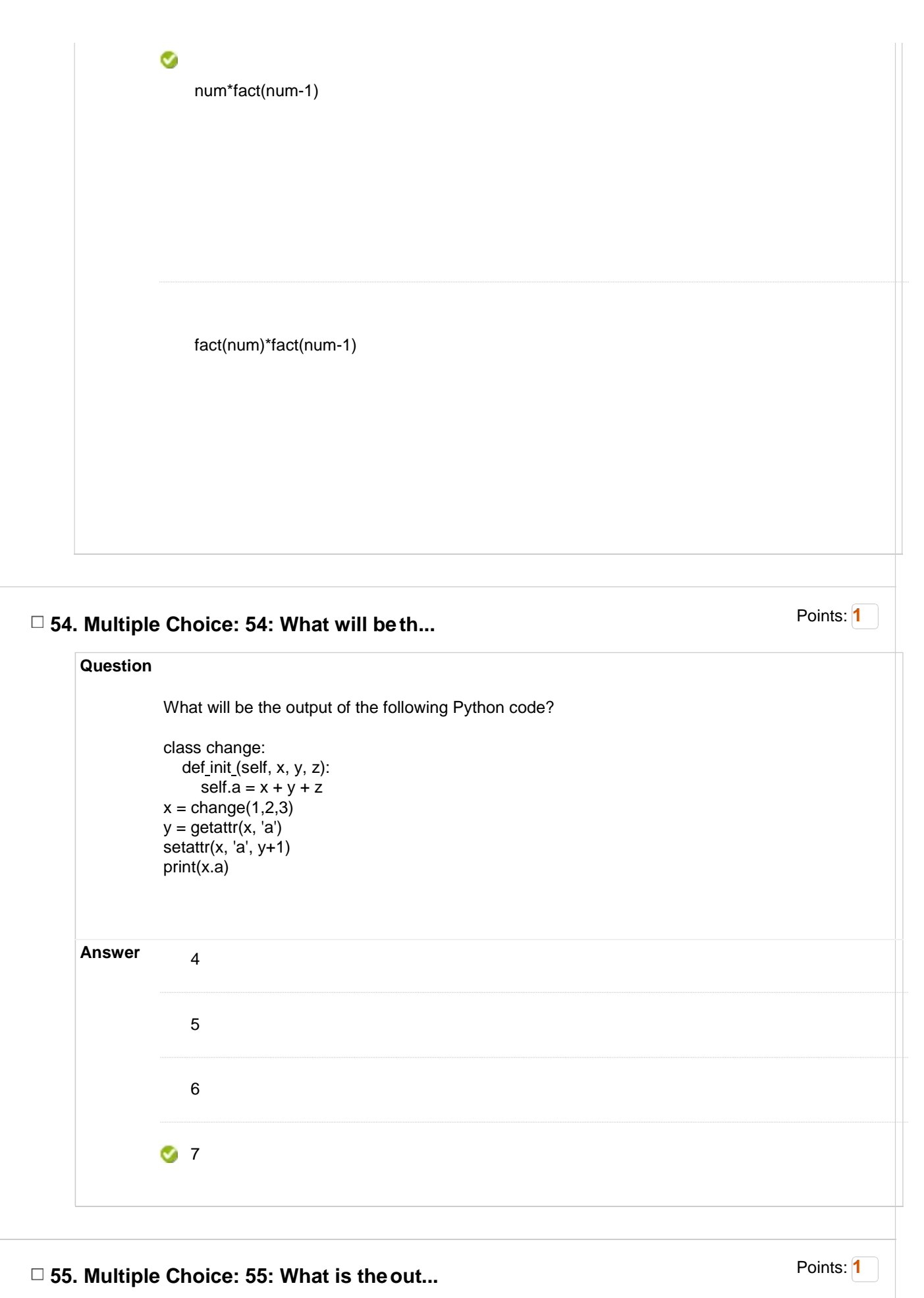

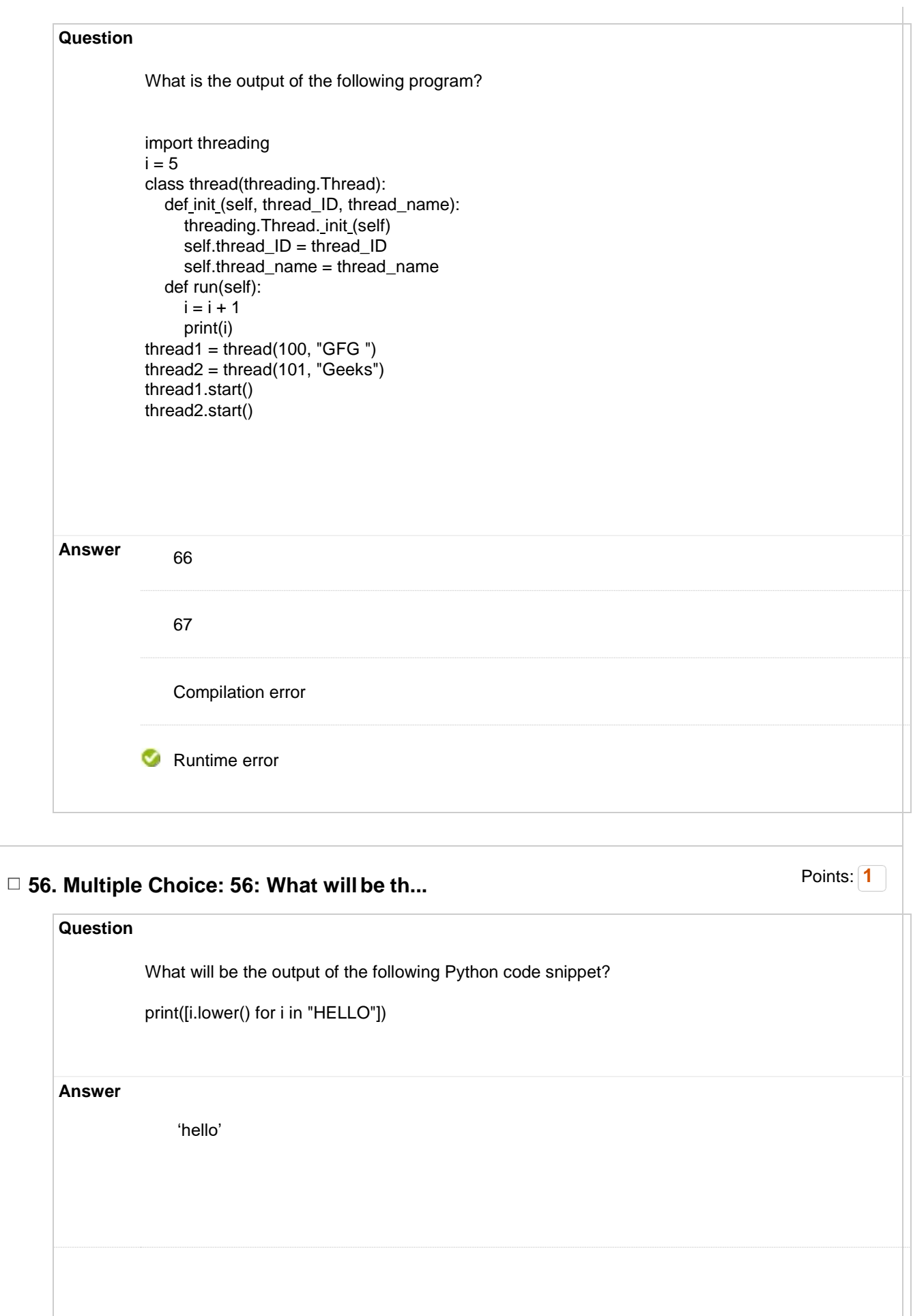

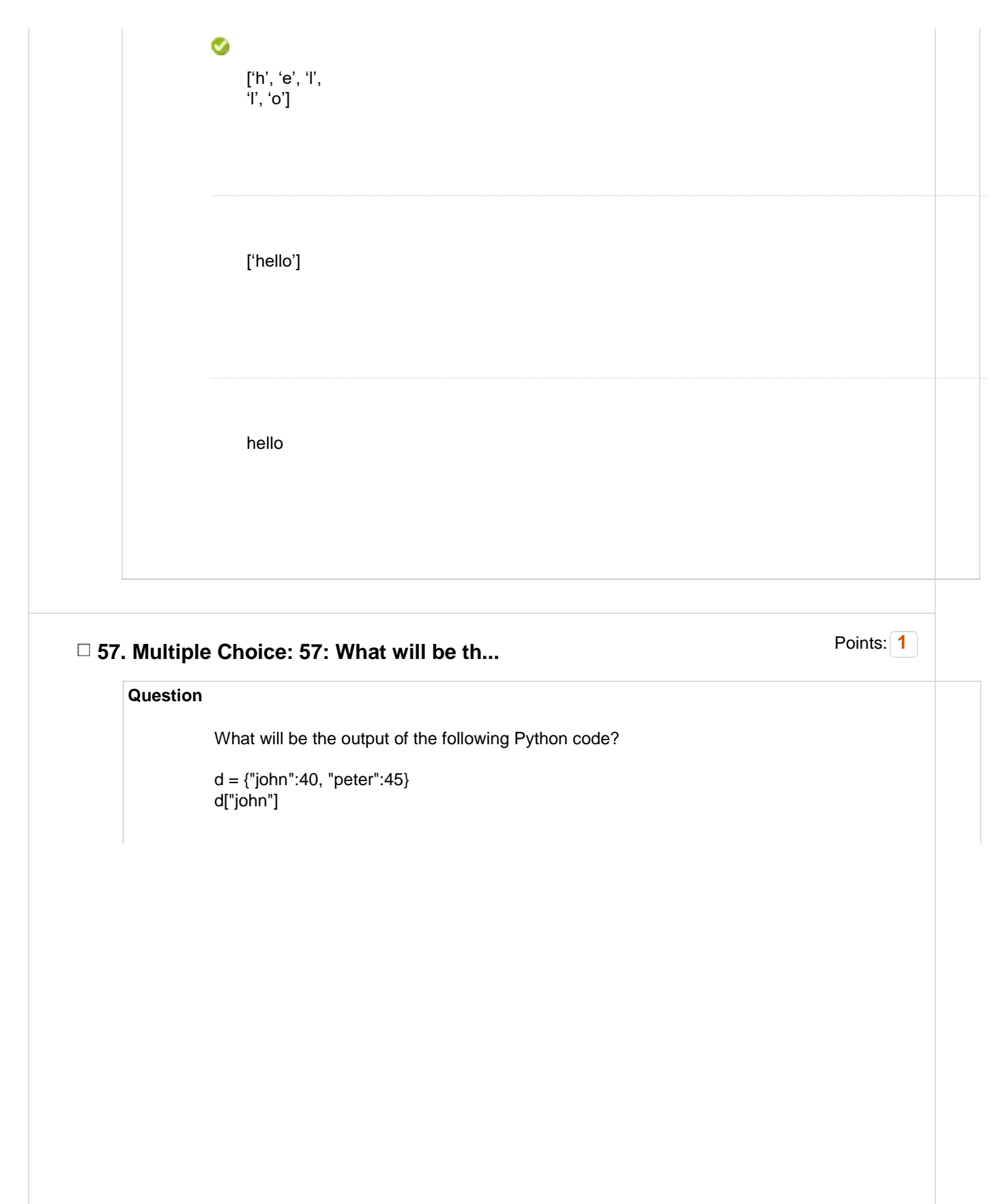

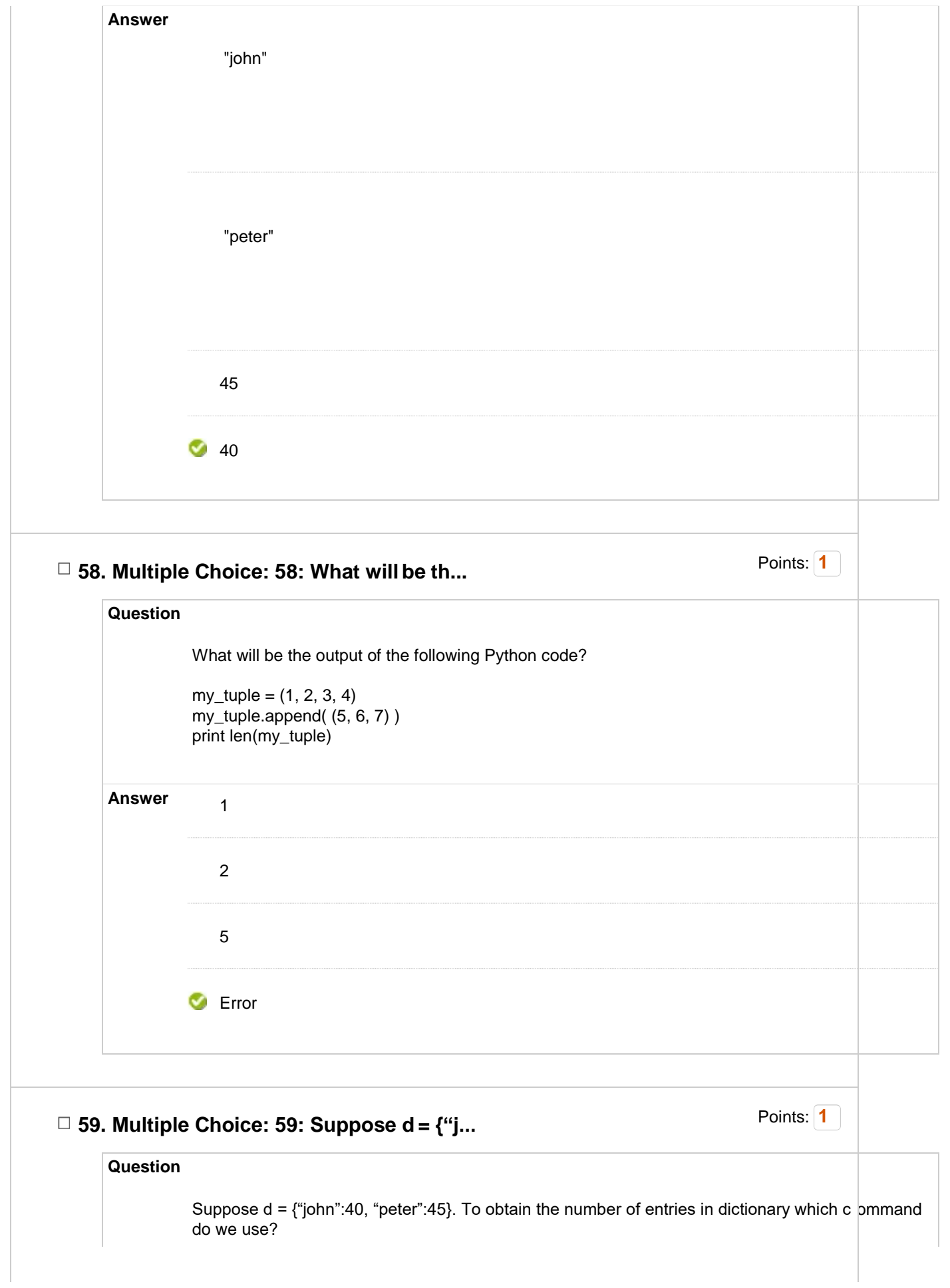

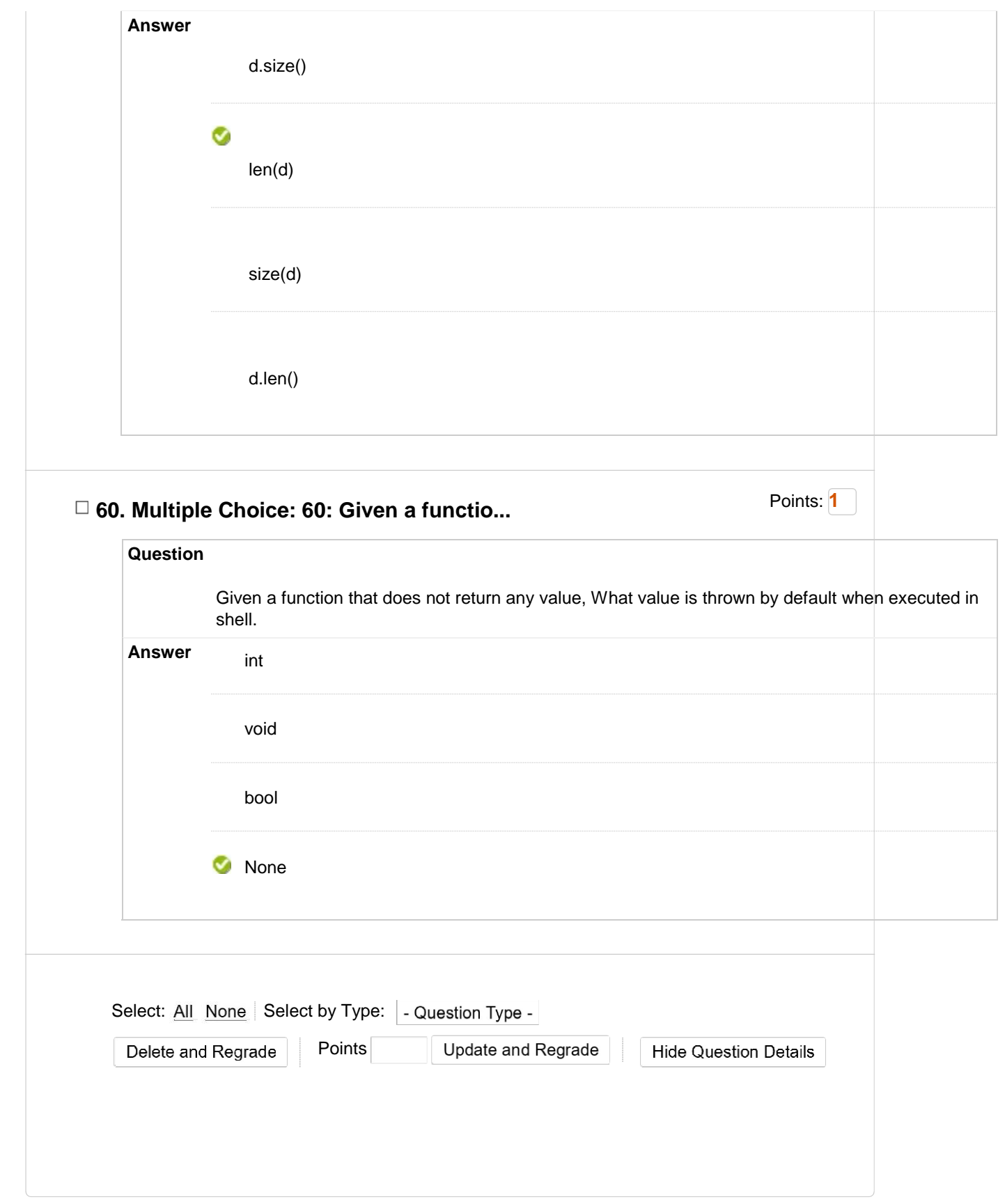